# Manuel du kit *ipsogen*® BCR-ABL1 Mbcr IS-MMR DX

 $\vee$  24

### Version 1

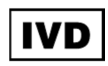

Diagnostics *in vitro* quantitatifs

À utiliser sur les appareils Rotor-Gene® Q, Applied Biosystems®, ABI PRISM®et LightCycler®.

# $\epsilon$

REF 670823

 QIAGEN GmbH, QIAGEN Strasse 1, 40724 Hilden, ALLEMAGNE

R3 MAT 1072511FR

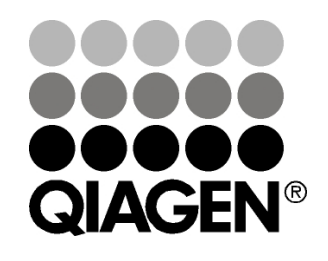

# Sample & Assay Technologies

# QIAGEN : Sample and Assay Technologies

QIAGEN est le premier fournisseur de technologies novatrices d'échantillons et d'analyses, permettant d'isoler et de détecter le contenu de n'importe quel échantillon biologique. Nos produits et services ultramodernes de grande qualité garantissent un succès total, de l'échantillon jusqu'au résultat.

#### QIAGEN fixe les normes en matière de :

- purification d'ADN, d'ARN et de protéines ;
- **a** analyse d'acides nucléiques et de protéines ;
- $\blacksquare$  recherche de microARN et interférence ARN ;
- automatisation des technologies d'échantillons et d'analyses.

Notre mission est de permettre à notre clientèle de réussir et d'accomplir des progrès décisifs. Pour plus d'informations, visiter www.qiagen.com.

# **Contenu**

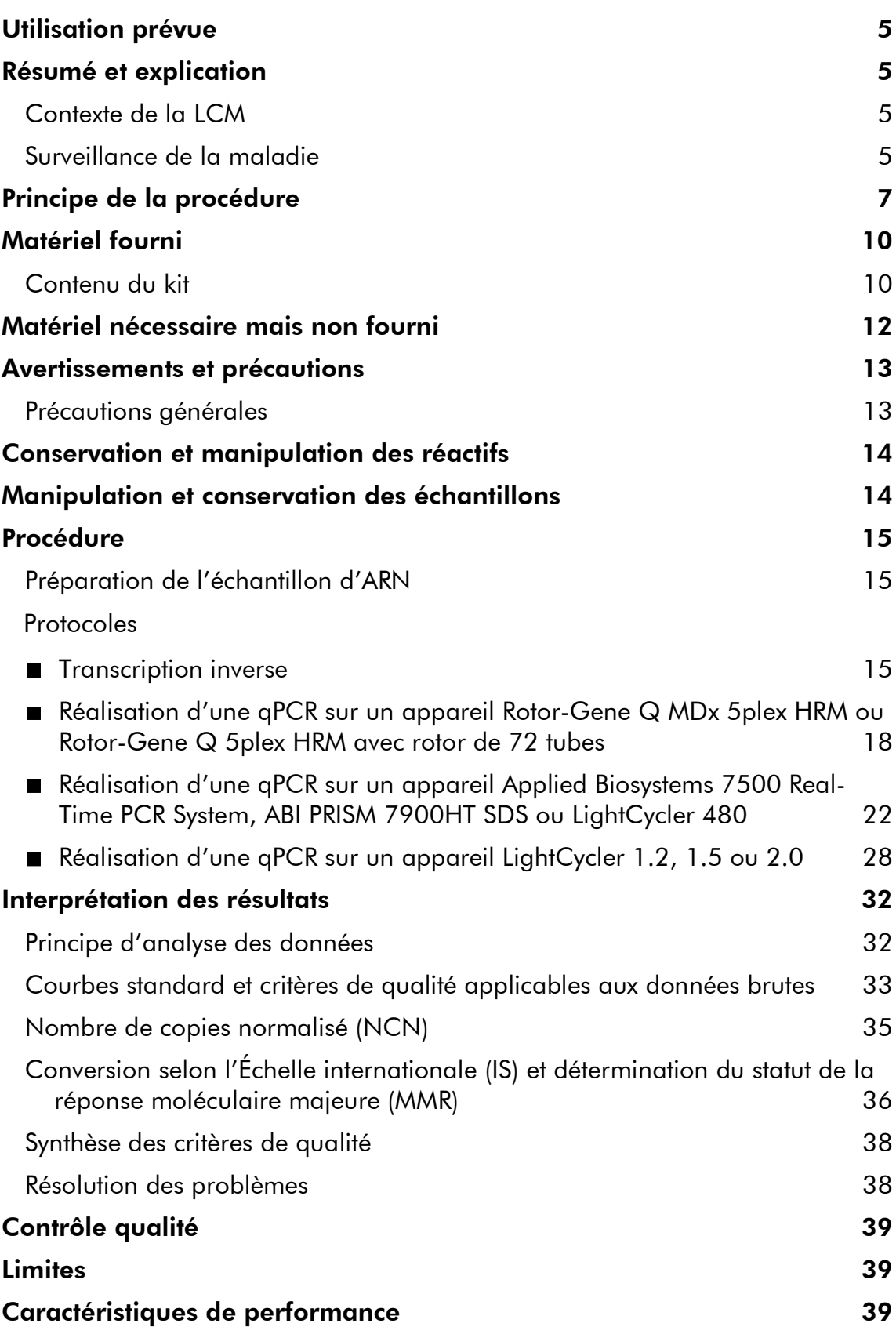

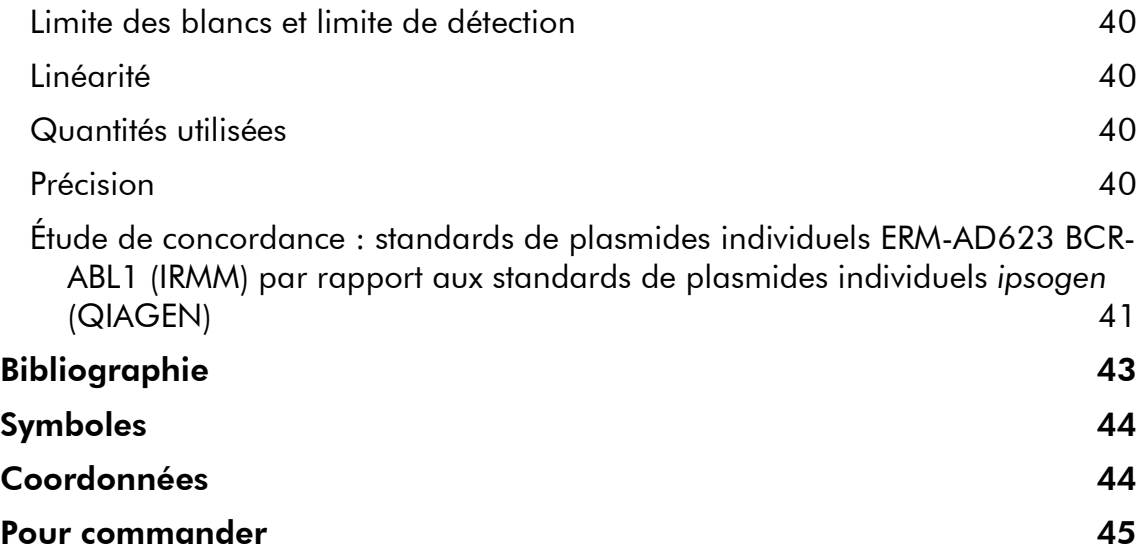

# Utilisation prévue

Le kit *ipsogen* BCR-ABL1 Mbcr IS-MMR DX est conçu pour la quantification des transcrits BCR-ABL p210 b2a2 ou b3a2 dans des échantillons de moelle osseuse ou de sang périphérique prélevés chez des patients atteints de leucémie aiguë lymphoblastique (LAL) ou de leucémie myéloïde chronique (LMC) chez lesquels un événement lié à l'expression du gène de fusion (FG) BCR-ABL Mbcr a été diagnostiqué. Ce test permet d'évaluer l'importance de la réponse moléculaire ; les résultats peuvent contribuer au suivi de la maladie résiduelle imperceptible.

# Résumé et explication

### Contexte de la LCM

La LMC appartient à la famille des néoplasmes myéloprolifératifs et se caractérise dans plus de 90 % des cas par la présence du chromosome Philadelphie (Ph CHRS).

Ce chromosome est le produit d'une translocation réciproque entre les bras longs des chromosomes 9 et 22 t(9;22), la région du point de cassure BCR (*breakpoint cluster region*) étant située sur le chromosome 22 et l'oncogène c-ABL découlant du chromosome 9. Le gène de fusion correspondant, BCR-ABL, est transcrit en un ARNm de 8,5 kb avec 2 variants de jonction, b2a2 (dans 40 % des cas) et b3a2 (55 % des cas). Il encode une protéine chimère, p210, grâce une activité de tyrosine kinase intense. Les transcrits b2a3 et b3a3 représentent moins de 5 % des cas. Un chromosome Ph peut également être détecté chez 35 % des patients adultes atteints de LAL.

L'incidence annuelle de la LMC est d'environ 1 à 2 cas sur 100 000 et la maladie représente 20 % des leucémies chez l'adulte. Sur le plan clinique, elle se caractérise par une quantité excessive de cellules myéloïdes qui se différencient et fonctionnent normalement. Dans 90 à 95 % des cas, les patients atteints de LMC sont diagnostiqués en phase chronique ou stable. Auparavant, en l'espace de 4 à 6 ans en moyenne, les patients entraient dans une phase d'accélération débouchant sur un crise blastique ou une leucémie aiguë, toujours fatales. L'avènement de l'imatinib et, plus récemment, des inhibiteurs de tyrosine kinase (ITK), a considérablement modifié l'évolution naturelle de la maladie : la plupart des patients demeurent désormais en rémission et bénéficient d'une suivi à long terme et d'une surveillance de la maladie.

## Surveillance de la maladie

Actuellement, l'objectif du traitement de la LMC est un taux de survie à 100 % et un chromosome Ph négatif. La surveillance de la maladie constitue donc un outil essentiel pour évaluer la réponse thérapeutique et détecter toute récidive

de façon précoce chez chaque patient. Sous ITK, les patients passent généralement d'une rémission hématologique à cytogénétique puis moléculaire, qui correspond à une diminution du nombre de cellules leucémiques et de transcrits BCR-ABL, tel que détaillé dans la figure 1 cidessous.

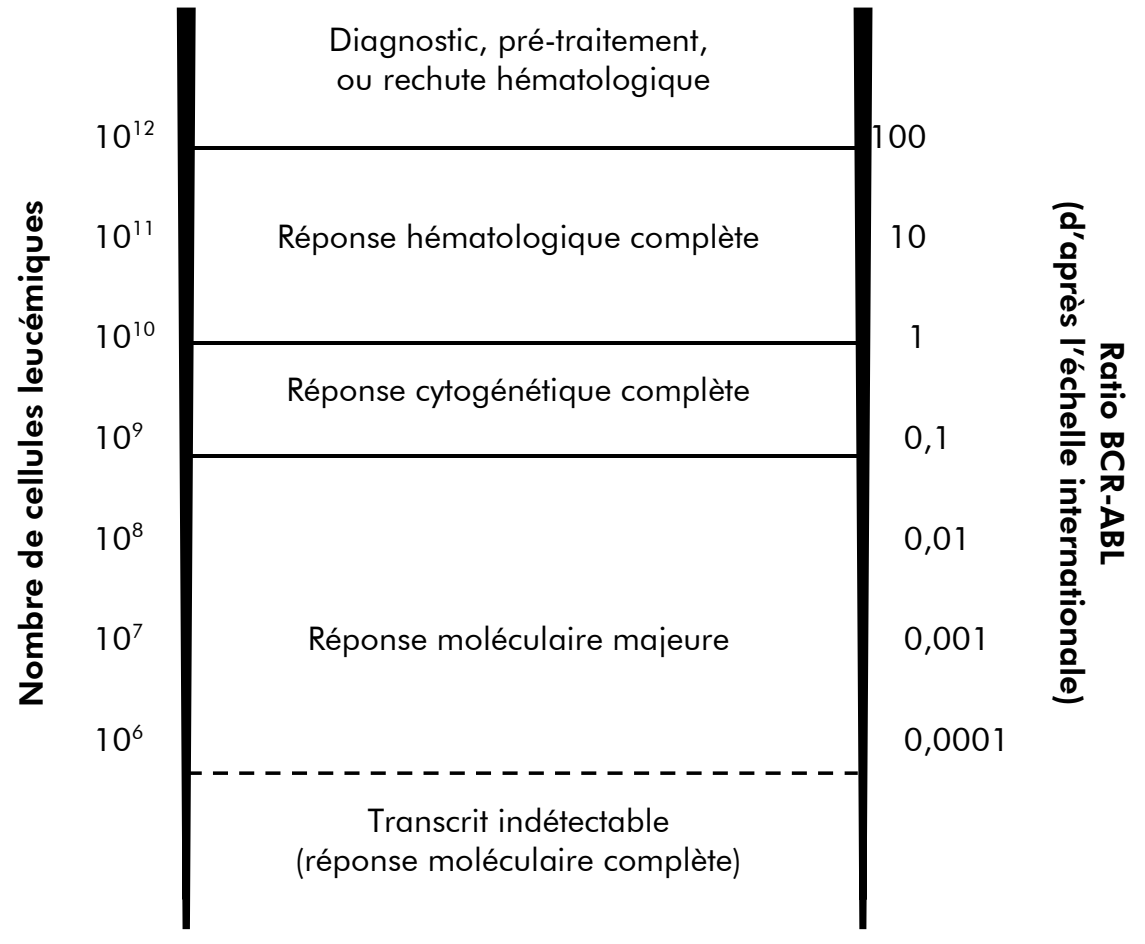

Figure 1. Adaptée d'après la référence 1.

La méthode standard employée pour l'estimation de la charge tumorale chez les patients atteints de LMC est l'analyse cytogénétique conventionnelle (Gbanding) sur les métaphases médullaires. La réponse cytogénétique est évaluée sur au moins 20 métaphases médullaires. Le degré de réponse cytogénétique est estimé d'après le pourcentage de métaphases à chromosome Philadelphie positif (voir tableau 1, référence 2). Cette évaluation dépend toutefois de performances du laboratoire et présente une faible sensibilité (5 % pour une analyse de 20 métaphases).

L'amplification en chaîne par polymérase quantitative en temps réel (qPCR), qui permet de quantifier l'ARNm BCR-ABL Mbcr sur des échantillons de sang périphérique (SP), fait désormais partie des techniques de surveillance de la

LMC sous traitement. Elle s'avère moins invasive que l'analyse cytogénétique des métaphases médullaires et présente une sensibilité accrue.

En outre, les recommandations en matière de surveillance de la LMC ont récemment fait l'objet d'une mise à jour afin d'intégrer les derniers éléments de preuve obtenus lors d'essais cliniques, ainsi que les nouveaux objectifs et outils de surveillance pathologique. Les toutes dernières recommandations relatives à la définition de la réponse thérapeutique et à la surveillance des patients traités par imatinib ont été formulées par les experts de l'ELN (2).

D'un point de vue technique, les spécialistes internationaux ont fait des efforts pour harmoniser les techniques d'analyse du gène BCR-ABL Mbcr et de présentation des résultats associés (3–5). Par ailleurs, un panel de référence chapeauté par l'OMS a récemment été validé afin de permettre une standardisation simple de la quantification du gène BCR-ABL (6).

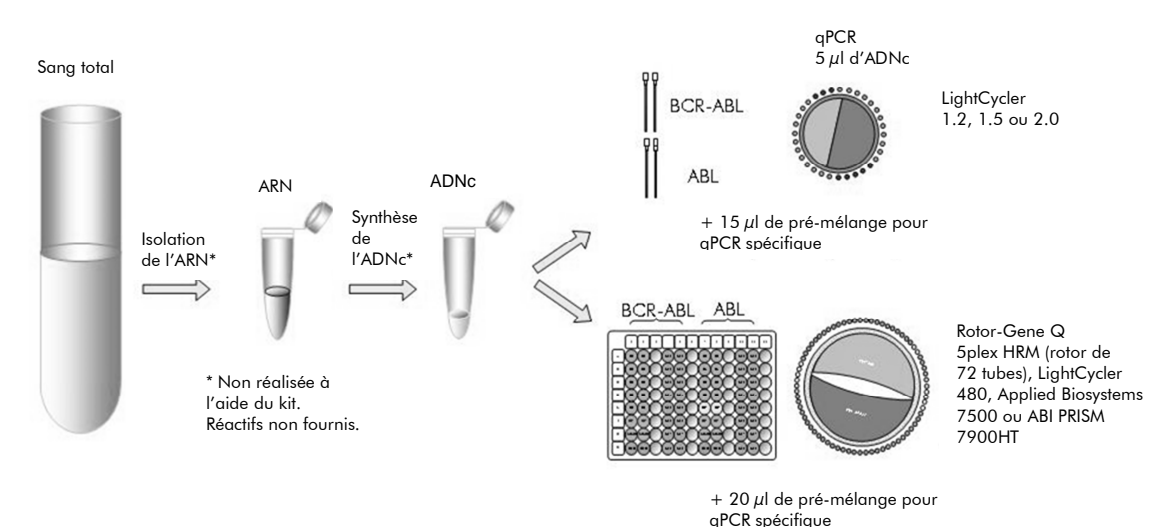

# Principe de la procédure

#### Figure 2. Isolation de l'ARN, synthèse de l'ADNc et qPCR.

La qPCR permet une quantification précise des produits de PCR lors de la phase exponentielle du processus d'amplification par PCR. Les données de qPCR peuvent être rapidement obtenues sans procédure post-PCR par détection en temps réel de signaux fluorescents durant et/ou immédiatement après le cycle de PCR, ce qui réduit considérablement le risque de contamination des produits de PCR. Il existe actuellement 3 principales techniques de qPCR : l'analyse qPCR qui utilise le marqueur SYBR Green I®, celle qui utilise l'hydrolyse des sondes, et celle qui utilise l'hybridation des sondes.

Ce test exploite le principe de la qPCR par hydrolyse des oligonucléotides doublement marqués. Au cours de la PCR, les amorces sens et anti-sens sont hybridées à une séquence spécifique. Ce mélange contient également un oligonucléotide doublement marqué. Cette sonde, composée d'un

oligonucléotide marqué avec un marqueur de fluorescence (reporter) 5' et un chélateur de fluorescence (quencher) 3' en aval, s'hybride à une séquence cible au sein du produit de PCR. L'analyse qPCR au moyen des sondes hydrolysées exploite l'activité exonucléase 5'<sup>+</sup>3' de l'ADN polymérase *Thermus aquaticus* (*Taq*). Quand la sonde est intacte, la proximité du reporter et du quencher entraîne la suppression de la fluorescence du reporter, essentiellement en raison d'un transfert d'énergie de type Förster.

Durant la PCR, si la cible d'intérêt est présente, la sonde se fixe spécifiquement entre les sites où sont hybridées les amorces sens et anti-sens. L'activité exonucléase  $5'$  $\rightarrow$ 3' de l'ADN polymérase clive la sonde entre le reporter et le quencher si celle-ci est hybridée à la cible. Les fragments de sonde sont alors déplacés de la cible et la polymérisation du brin se poursuit. L'extrémité 3' de la sonde est bloquée pour empêcher l'extension de cette dernière au cours de la PCR (figure 3). Ce processus intervient à chaque cycle et n'interfère pas avec l'accumulation exponentielle du produit.

L'augmentation du signal fluorescent n'est détectée que si la séquence cible est complémentaire de la sonde et donc amplifiée durant la PCR. Du fait de ces exigences, l'amplification non spécifique n'est pas détectée. Ainsi, l'augmentation de la fluorescence est directement proportionnelle à l'amplification de la cible durant la PCR.

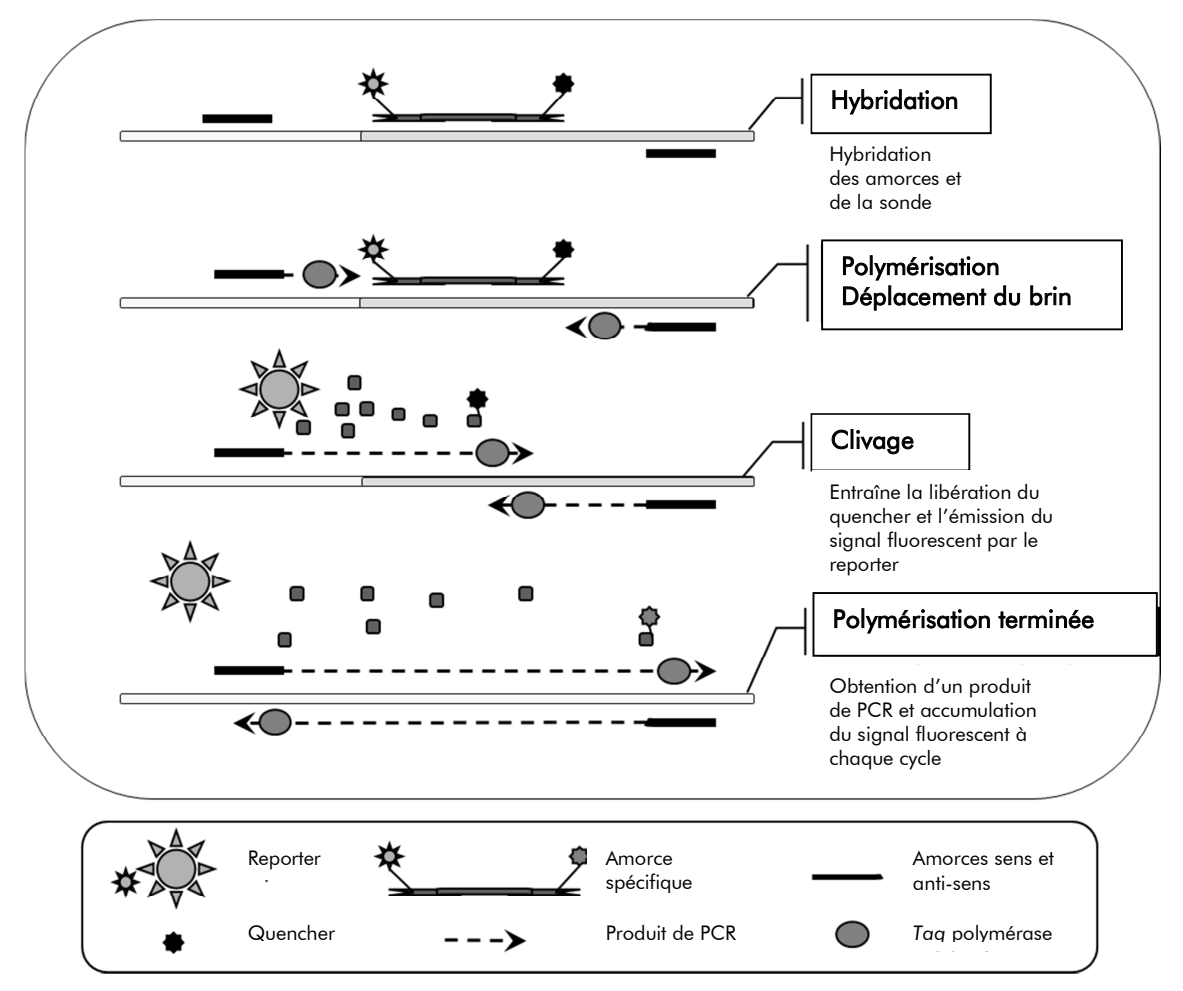

Figure 3. Principe de la réaction. L'ARN total fait l'objet d'une transcription inverse et l'ADNc généré est amplifié par PCR à l'aide de deux amorces spécifiques et d'une sonde doublement marquée interne spécifique (FAM–TAMRA). À chaque étape d'hybridation induite par la PCR, la sonde se fixe à l'amplicon. L'extension de la *Taq* de l'amorce fixée à l'amplicon déplace l'extrémité 5' de la sonde qui est alors dégradée par l'activité exonucléase 5' $\rightarrow$ 3' de l'ADN polymérase *Taq*. Le clivage se poursuit jusqu'à ce que le reste de la sonde fusionne avec l'amplicon. Ce processus libère le fluorophore et le quencher dans la solution, les séparant physiquement, ce qui augmente la fluorescence de la sonde FAM et diminue celle de la sonde TAMRA.

# Matériel fourni

### Contenu du kit

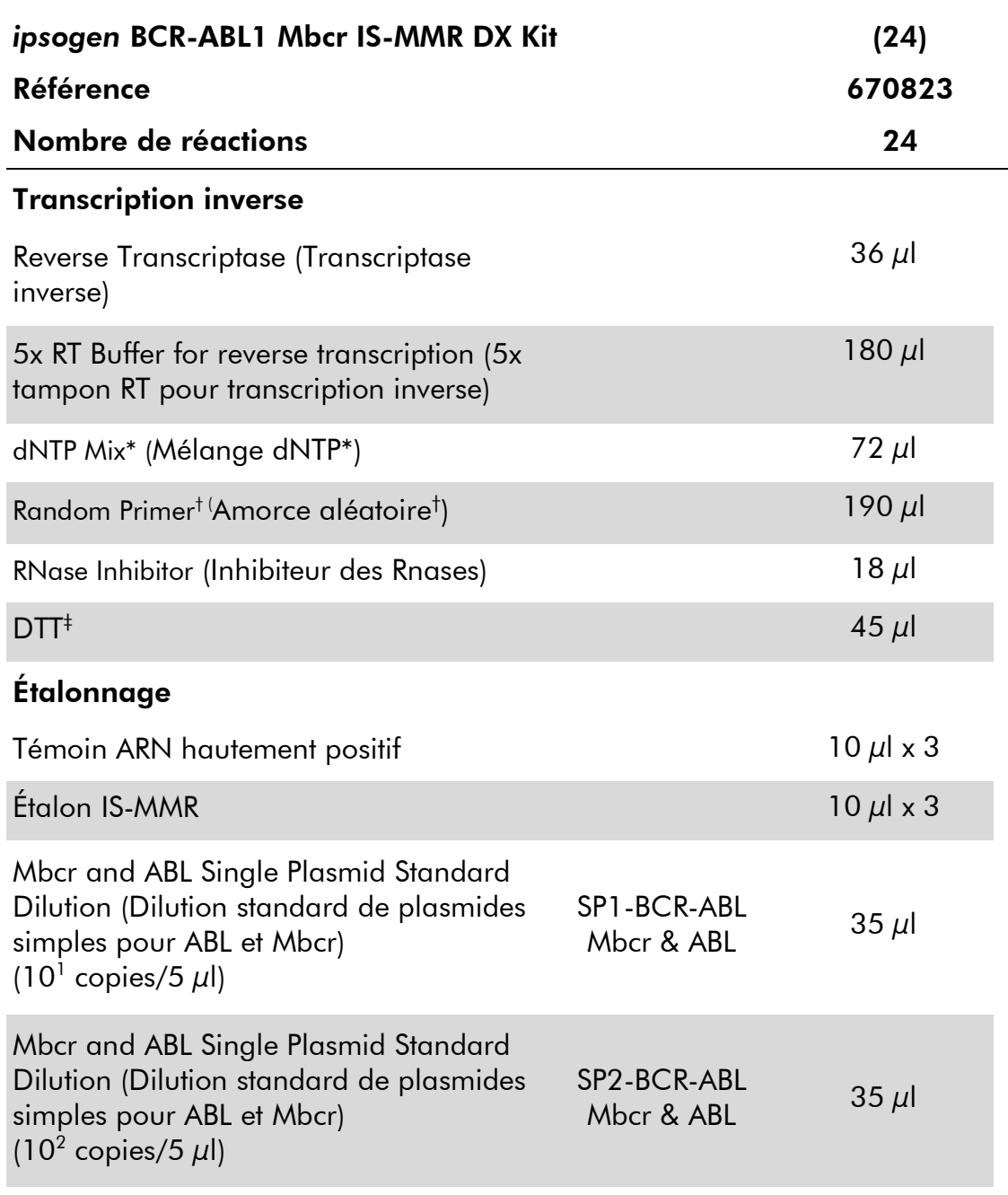

\* Désoxynucléotides 10 mM chacun.

† Oligonucléotide de nonamère aléatoire.

‡ Dithiothréitol.

#### Contenu du kit suite

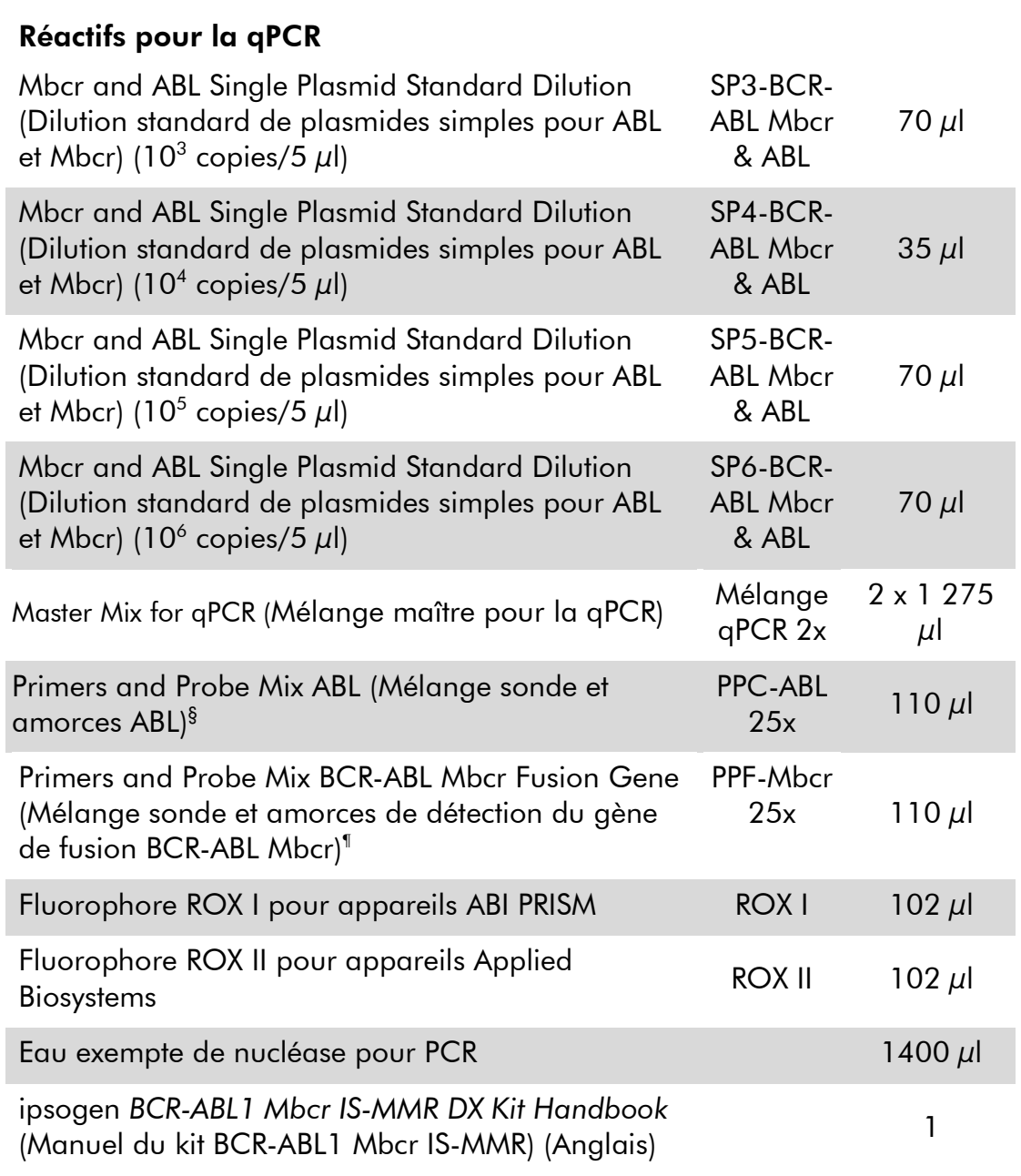

§ Mélange d'amorces sens et anti-sens pour le gène contrôle ABL associé à une sonde FAM– TAMRA spécifique.

¶ Mélange d'amorces sens et anti-sens spécifiques pour le gène de fusion BCR-ABL Mbcr associé à une sonde FAM–TAMRA spécifique.

Remarque : mélanger doucement et centrifuger brièvement la transcriptase inverse et les tubes de mélange maître, les standards (SP1–SP6) ainsi que les mélanges sonde et amorces avant utilisation.

# Matériel nécessaire mais non fourni

En cas de manipulation de produits chimiques, toujours porter une blouse de laboratoire, des gants jetables et des lunettes de protection adéquats. Pour plus d'informations, consulter les fiches de données de sécurité (FDS) appropriées disponibles auprès du fournisseur du produit.

#### Réactifs

- Réactifs pour la purification de l'ARN : les réactifs validés sont RNeasy Midi Kit, QIAGEN, réf. 75144 ; ou TRIzol® Reagent, Life Technologies, réf. 15596-018 ou 15596-026.
- Eau exempte de nucléase pour PCR

#### Consommables

- Cônes de pipette pour PCR avec filtre hydrophobe, stériles, exempts de nucléase et aérosol-résistants
- Tubes pour PCR exempts de RNase et de DNase de 0,5 ou 0,2 ml
- □ Glace

#### Équipement

- Pipettes microlitre\* spéciales PCR (1–10  $\mu$ l ; 10–100  $\mu$ l ; 100–1 000  $\mu$ l)
- Micro-centrifugeuse<sup>\*</sup> avec rotor pour tubes de réaction de 0,2 ml/0,5 ml (capable d'atteindre les 10 000 tpm)
- Système de PCR en temps réel :\* Rotor-Gene Q MDx 5plex HRM ou autre séquenceur Rotor-Gene ; LightCycler 1.2, 1.5, 2.0 ou 480 ; Applied Biosystems 7500 Real-Time PCR System ; ABI PRISM 7900HT SDS ; et matériel spécifique associé.
- $\blacksquare$  Thermocycleur\* ou bain-marie\* (étape de transcription inverse)

<sup>\*</sup> S'assurer que tous les instruments sont vérifiés et calibrés selon les recommandations du fabricant.

# Avertissements et précautions

Pour utilisation en diagnostic *in vitro*

En cas de manipulation de produits chimiques, toujours porter une blouse de laboratoire, des gants jetables et des lunettes de protection adéquats. Pour plus d'informations, consulter les fiches de données de sécurité (FDS) appropriées. Elles sont disponibles en ligne au format PDF (pratique et compact) à l'adresse www.qiagen.com/safety où vous pouvez trouver, consulter et imprimer les SDS pour chaque kit et élément de kit QIAGEN.

Mettre au rebut les déchets d'échantillons et de tests conformément aux règles de sécurité locales.

Les mentions de danger et conseils de prudence suivants s'appliquent aux composants du *ipsogen* BCR-ABL1 Mbcr IS-MMR DX Kit:

#### DTT 0.1M RT

Warning! Causes mild skin irritation. If skin irritation occurs: Get medical advice/ attention.

### Précautions générales

Les tests de qPCR nécessitent la mise en place de bonnes pratiques de laboratoire, incluant la maintenance de l'équipement, spécifiques à la biologie moléculaire et en accord avec les réglementations applicables et les normes pertinentes.

Ce kit est destiné au diagnostic *in vitro*. Les réactifs et les instructions fournis dans ce kit ont été validés pour obtenir des performances optimales. Des dilutions supplémentaires des réactifs ou une modification des temps d'incubation et des températures peuvent engendrer des données aberrantes ou erronées. Les réactifs PPC et PPF peuvent être altérés en cas d'exposition à la lumière. Tous les réactifs sont formulés spécifiquement pour être utilisés dans le cadre de ce test. Pour garantir les performances optimales du test, aucune substitution ne doit être faite.

La détermination du taux de transcrits par qPCR implique à la fois la transcription inverse de l'ARNm et l'amplification de l'ADNc généré par la PCR. L'intégralité de la procédure doit donc être réalisée dans des conditions exemptes de RNase/DNase.

Prendre des précautions afin de prévenir :

- toute contamination par RNase/DNase, susceptible d'induire une dégradation de la matrice d'ARNm et de l'ADNc généré.
- toute contamination croisée par l'ARNm ou les produits de PCR susceptible de générer des signaux faux positifs.

Nous recommandons par conséquent :

- d'utiliser des consommables exempts de nucléase\* (par ex. pipettes, cônes, tubes) et de porter des gants lors de l'expérience.
- d'utiliser de nouveaux cônes aérosol-résistants à toutes les étapes de pipetage pour éviter les contaminations croisées des échantillons et des réactifs.

\* S'assurer que tous les instruments sont vérifiés et calibrés selon les recommandations du fabricant.

- de préparer le pré-mélange pour PCR avec du matériel dédié (pipettes, cônes, etc.) dans une zone où aucune matrice d'ADN (ADNc, ADN, plasmides) n'est introduite. Ajouter les échantillons dans une zone séparée (de préférence dans une autre pièce) avec du matériel dédié (pipettes, cônes, etc.).
- de manipuler les standards (SP1-SP6) dans une autre pièce.

## Conservation et manipulation des réactifs

Les kits sont expédiés en carboglace et doivent être stockés entre -15 °C et -30 °C à réception.

- Limiter l'exposition des mélanges sonde et amorces à la lumière (tubes PPC et PPF).
- Mélanger et centrifuger doucement les tubes avant leur ouverture.
- Stocker tous les composants du kit dans leur contenant d'origine.

Ces conditions de stockage s'appliquent aux composants ouverts ou non. Tous les composants stockés dans des conditions autres que celles mentionnées sur l'étiquetage peuvent ne pas fonctionner correctement et affecter les résultats des tests.

Les dates de péremption de chaque réactif sont mentionnées sur les étiquettes individuelles de chaque composant. Dans des conditions de stockage adéquates, le produit conservera ses performances jusqu'à la date imprimée sur l'étiquetage.

Il n'y a pas de signe visible indiquant une chute de stabilité du produit. Cependant les témoins positifs et négatifs doivent être analysés systématiquement en parallèle de l'échantillon à quantifier.

# Manipulation et conservation des échantillons

Les échantillons de sang total doivent être anti-coagulés avec du potassium EDTA et conservés entre 2 et 8 °C pendant 5 jours maximum avant de procéder à l'extraction de l'ARN.

# Procédure

### Préparation de l'échantillon d'ARN

La préparation de l'ARN à partir des échantillons patient (sang et moelle osseuse) doit avoir été réalisée conformément à une procédure validée. La qualité du test dépend en grande partie de la qualité de l'ARN utilisé. Par conséquent, il est recommandé de vérifier la qualité de l'ARN purifié par électrophorèse sur gel d'agarose\*, au moyen de l'Agilent® Bioanalyzer® , ou par spectrophotométrie avant toute analyse.†

### Protocole : Transcription inverse

#### À faire avant de commencer

Préparer les dNTP, 10 mM chacun. Conserver en aliquotes à –20 °C.

#### Procédure

- 1. Décongeler tous les composants nécessaires et les mettre sur la glace.
- 2. Bien mélanger (ne pas passer au vortex) et centrifuger brièvement (pendant environ 10 s, 10 000 tpm) pour recueillir le liquide dans le fond du tube. Conserver sur la glace.
- 3. Ajuster le volume des échantillons d'ARN à 0,1 µq/µl. Pipeter 10 µl (1 µg) de chaque échantillon d'ARN dans des tubes étiquetés distincts. Pipeter 10 µl de témoin hautement positif, 10 µl d'étalon IS-MMR, et 10 µl d'eau exempte de nucléase (qui fera office de témoin de transcription inverse [TI] négatif) dans des tubes étiquetés distincts, et les analyser parallèlement aux échantillons d'ARN, tel que décrit ci-dessous.
- 4. Incuber chaque échantillon, témoin et étalon (10 µl chacun) pendant 5 min à 65 °C et laisser immédiatement refroidir sur la glace pendant 5 minutes.
- 5. Centrifuger brièvement (pendant environ 10 s, 10 000 tpm) pour recueillir le liquide dans le fond du tube. Conserver sur la glace.
- 6. Préparer le mélange de TI suivant en fonction du nombre d'échantillons, de témoins et d'étalons analysés (tableau 1)
- \* En cas de manipulation de produits chimiques, toujours porter une blouse de laboratoire, des gants jetables et des lunettes de protection adéquats.

† Densité optique (DO) mesurée à 260 et 280 nm : une DO de 1,0 à 260 nm équivaut à environ 40 µg/ml d'ARN à simple brin. Un ratio  $A_{260}/A_{280}$  compris entre 1,8 et 2,1 indique un niveau de purification élevé de l'ADN.

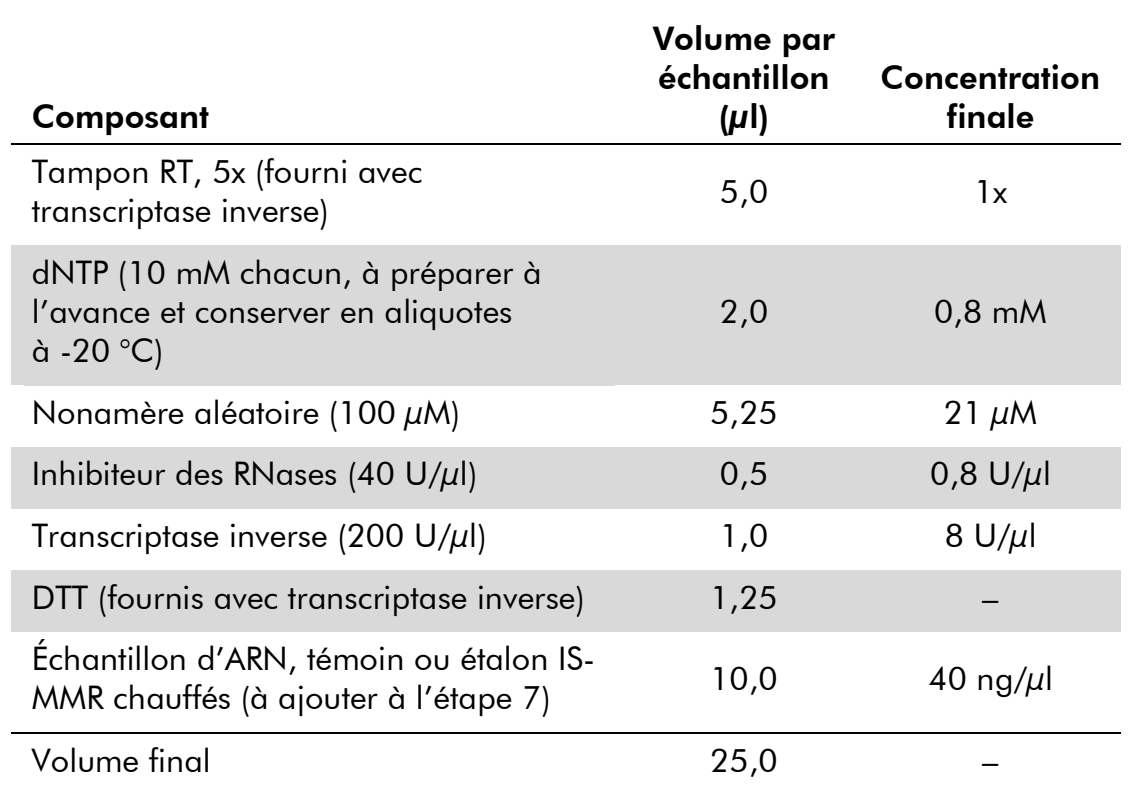

#### Tableau 1. Préparation du mélange TI

- 7. Pipeter 15 µl du mélange TI dans chaque tube de PCR. Ajouter ensuite 10 µl (1 µg) d'échantillon d'ARN, de témoin ou d'étalon (préparés à l'étape 4)
- 8. Bien mélanger (ne pas passer au vortex) et centrifuger brièvement (pendant environ 10 s, 10 000 tpm) pour recueillir le liquide dans le fond du tube.
- 9. Paramétrer le programme de transcription inverse du thermocycleur comme indiqué dans le tableau 2.

Tableau 2. Profil de température

| <b>Transcription inverse 1</b> | Température : 25 °C<br>Durée : 10 min |
|--------------------------------|---------------------------------------|
| <b>Transcription inverse 2</b> | Température : 50 °C<br>Durée : 60 min |
| Inactivation                   | Température : 85 °C<br>Durée : 5 min  |
| <b>Refroidissement</b>         | Température : 4 °C<br>Durée : 5 min   |

- 10. Placer les tubes dans le thermocycleur et lancer le programme de thermocyclage, comme décrit dans le tableau 2.
- 11. Une fois le programme terminé, centrifuger brièvement les tubes (pendant environ 10 s, 10 000 tpm, pour recueillir le liquide dans le fond du tube). Garder les tubes sur la glace ou à -20 °C jusqu'à ce que la qPCR soit réalisée, conformément aux protocoles suivants et en fonction de l'appareil utilisé pour la qPCR.

Remarque : pour les appareils LightCycler 1.2, 1.5 ou 2.0, chaque préparation de TI fournit de l'ADNc pour deux analyses qPCR.

### Protocole : Réalisation d'une qPCR sur un appareil Rotor-Gene Q MDx 5plex HRM ou Rotor-Gene Q 5plex HRM avec rotor de 72 tubes

Avec ces appareils, il est recommandé de réaliser toutes les mesures en double, tel qu'indiqué dans le tableau 3. Ce kit est conçu pour tester 8 échantillons d'ADNc différents, 3 fois, dans le cadre de la même expérience.

#### Tableau 3. Nombre de réactions sur les appareils Rotor-Gene Q avec rotor de 72 tubes

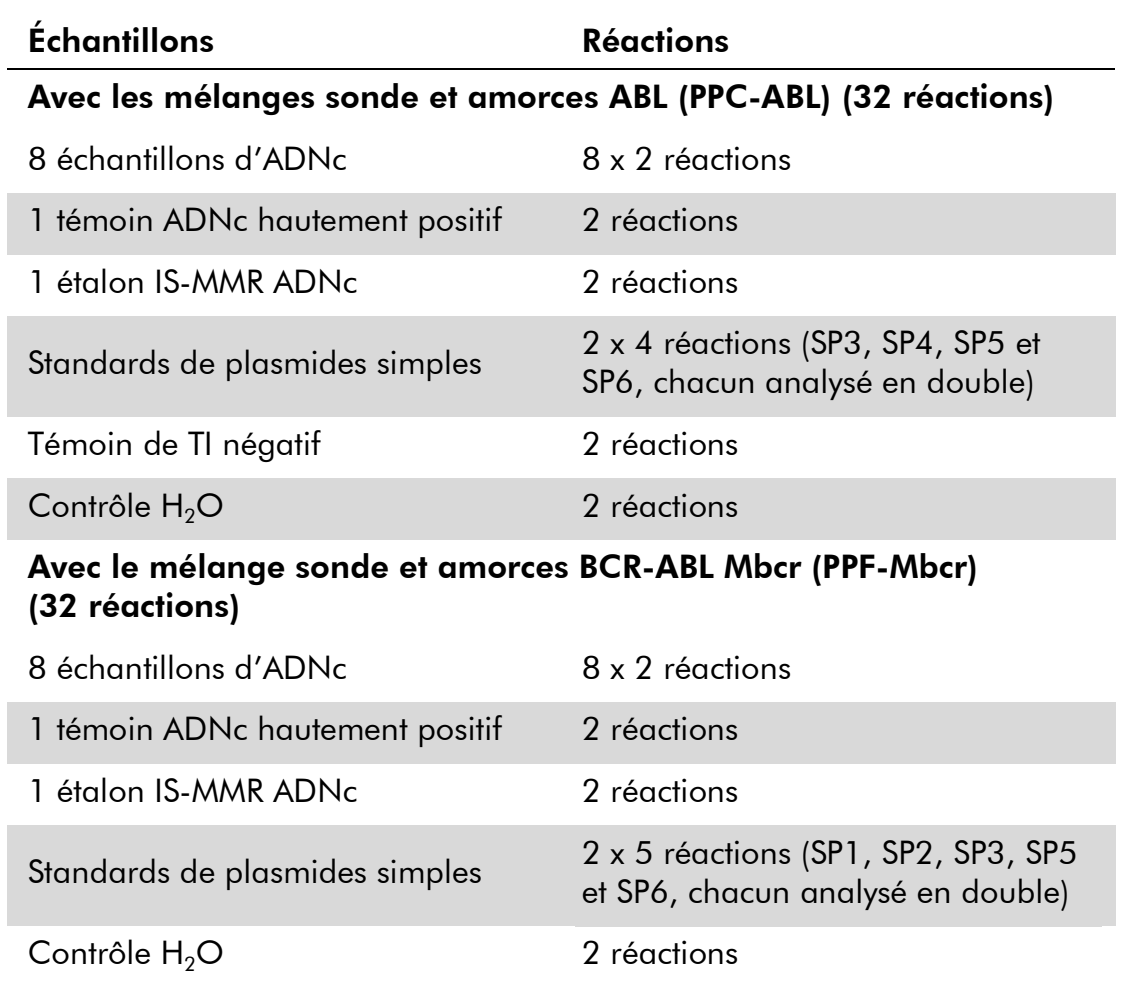

#### Analyse des échantillons sur un appareil Rotor-Gene Q avec rotor de 72 tubes

Il est recommandé de tester au moins 8 échantillons d'ADNc au cours de la même expérience afin d'optimiser l'utilisation des standards et des mélanges sonde et amorces. Le schéma de rotor représenté par la figure 4 montre un exemple d'une telle expérience.

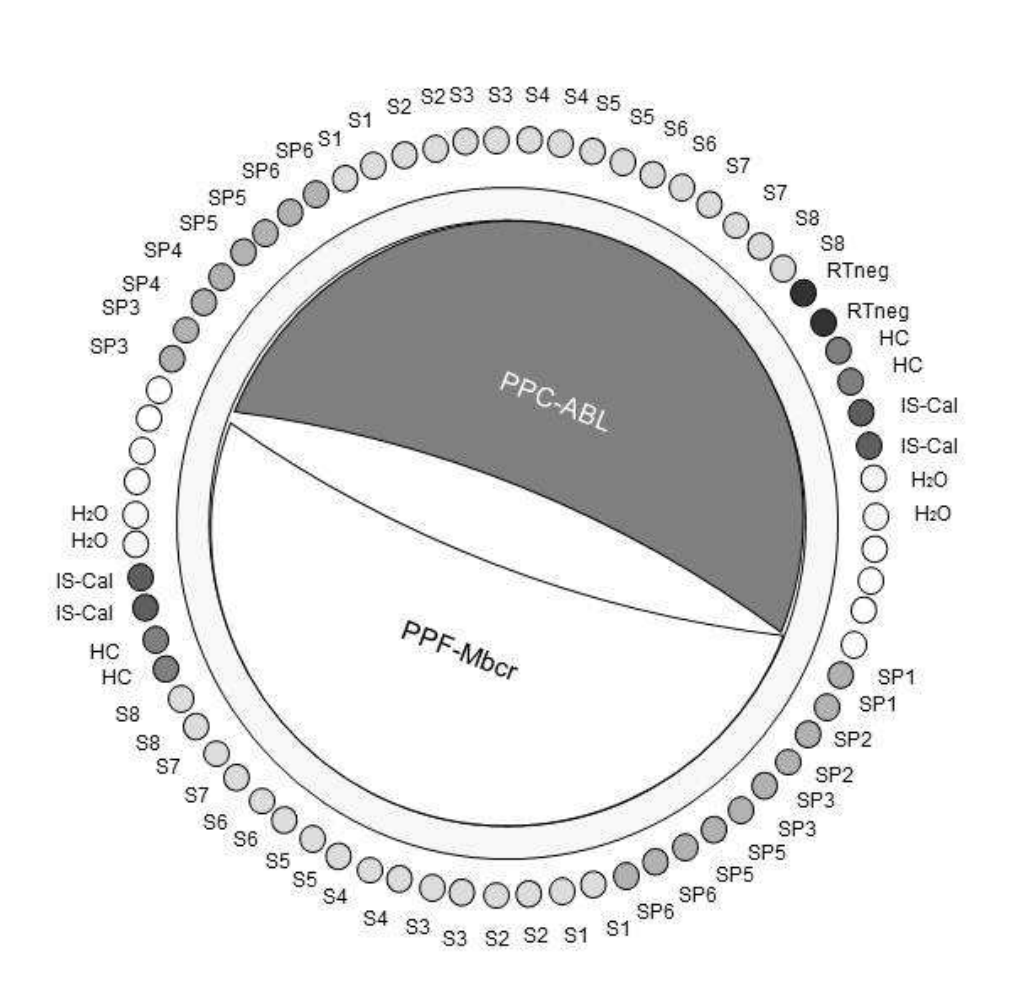

Figure 4. Suggestion de configuration du rotor pour chaque expérience réalisée à l'aide du kit *ipsogen* BBCR-ABL1 Mbcr IS-MMR DX. SP1–SP6 : standards BCR-ABL Mbcr et ABL ; HC : témoin d'ADNc hautement positif ; IS-Cal : étalon IS-MMR ; RTneg : témoin de TI négatif ; **S** : échantillon d'ADNc ;  $H_2O$  : contrôle  $H_2O$ .

Remarque : veiller à toujours positionner un échantillon à tester en position 1 du rotor. Dans le cas contraire, durant la phase de calibration, l'instrument n'effectuera pas de calibration et des données de fluorescence erronées seront acquises.

Compléter toutes les autres positions avec des tubes vides.

#### Réalisation d'une qPCR sur un appareil Rotor-Gene® Q avec rotor de 72 tubes

Remarque : réaliser toutes les étapes sur la glace.

#### Procédure

- 1. Décongeler tous les composants nécessaires et les mettre sur la glace.
- 2. Passer au vortex les tubes de standard, PPF-Mbcr et PPC-ABL et les centrifuger brièvement (pendant environ 10 s, 10 000 tpm, pour recueillir le liquide dans le fond du tube).
- 3. Préparer les mélanges de qPCR suivants selon le nombre d'échantillons à analyser :

Toutes les concentrations correspondent au volume final de la réaction.

Le tableau 4 décrit le schéma de pipetage pour la préparation d'un mélange de réactifs, calculé pour obtenir un volume réactionnel final de 25 µl. Selon le nombre de réactions, un pré-mélange peut être préparé à l'aide du même mélange sonde et amorces (soit PPC-ABL, soit PPF-Mbcr). Des volumes supplémentaires sont inclus pour tenir compte des erreurs de pipetage.

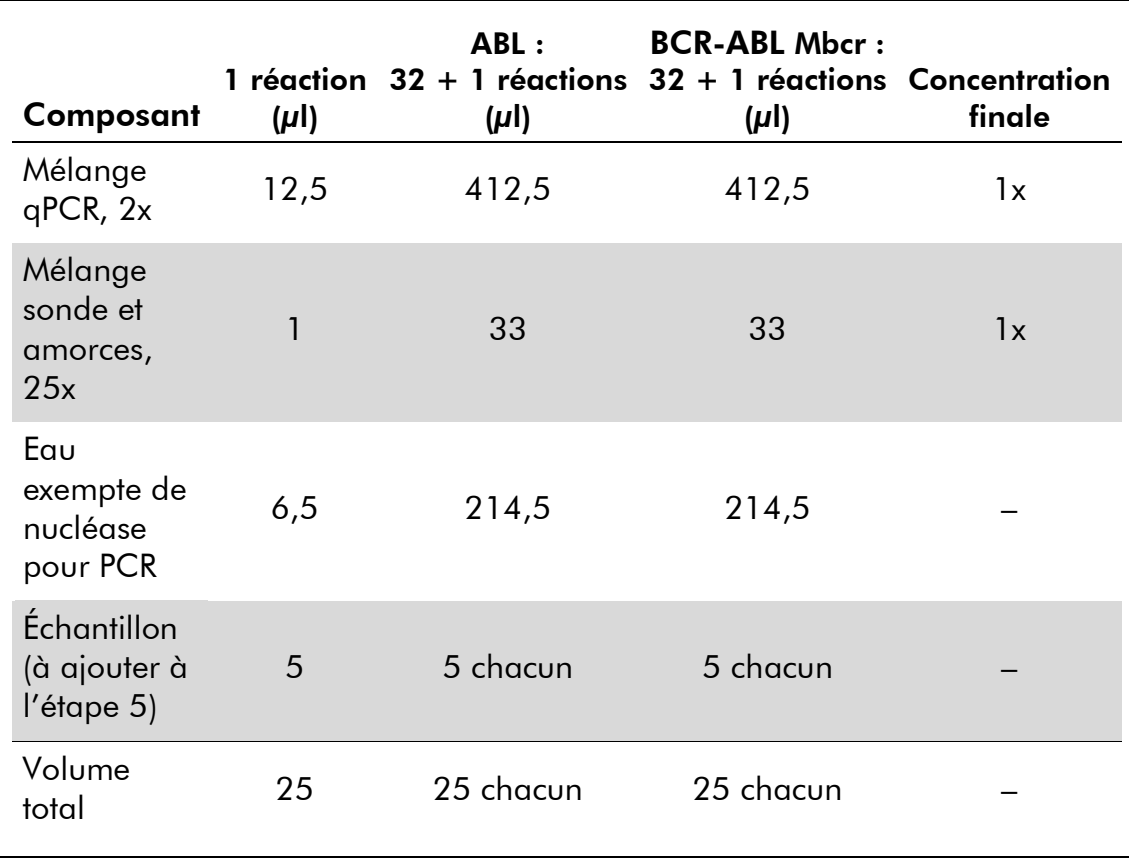

#### Tableau 4. Préparation du mélange de qPCR

#### 4. Déposer 20 µl du pré-mélange de qPCR par tube.

- 5. Ajouter 5 µl du produit de TI (ADNc, 200 ng équivalent ARN) obtenu lors de la transcription inverse (voir « Protocole : Transcription inverse », page 15) dans le tube correspondant (volume total 25  $\mu$ l).
- 6. Mélanger doucement en pipetant.
- 7. Placer les tubes dans le thermocycleur en suivant les recommandations du fabricant.
- 8. Paramétrer le programme de thermocyclage du Rotor-Gene Q comme indiqué dans le tableau 5.

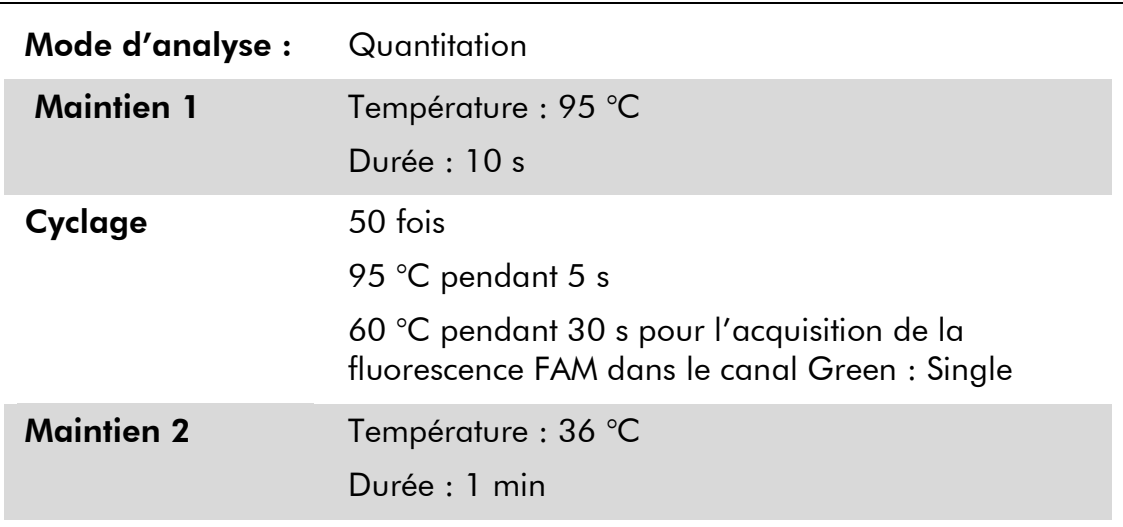

#### Tableau 5. Profil de température

- 9. Cliquer sur « Gain Optimisation » (optimisation de l'augmentation) dans la boîte de dialogue « New Run Wizard » (assistant nouvelle analyse) pour ouvrir la boîte de dialogue « Auto-Gain Optimisation Setup » (réglage optimisation auto de l'augmentation). Régler l'intervalle du canal Green de « 5 Fl » pour « Min Reading » (lecture minimale) à « 10 Fl » pour « Max Reading » (lecture maximale) et l'intervalle d'augmentation acceptable de -10 à 10.
- 10. Cocher la case « Perform Optimisation Before 1st Acquisition » (effectuer optimisation avant 1ère acquisition) puis fermer la boîte de dialogue « Auto-Gain Optimisation Setup ».
- 11. Démarrer le programme de thermocyclage.
- 12. Sélectionner « Slope Correct » (pente correcte) pour l'analyse. Il est recommandé de définir le seuil à 0,03.

### Protocole : Réalisation d'une qPCR sur un appareil Applied Biosystems 7500 Real-Time PCR System, ABI PRISM 7900HT SDS ou LightCycler 480

En cas d'utilisation d'un appareil de qPCR de 96 puits, il est recommandé de réaliser toutes les mesures en double, tel qu'indiqué dans le tableau 6. Ce kit est conçu pour tester 8 échantillons d'ADNc différents, 3 fois, dans le cadre de la même expérience.

#### Tableau 6. Nombre de réactions en cas d'utilisation d'un appareil de qPCR à plaque de 96 puits

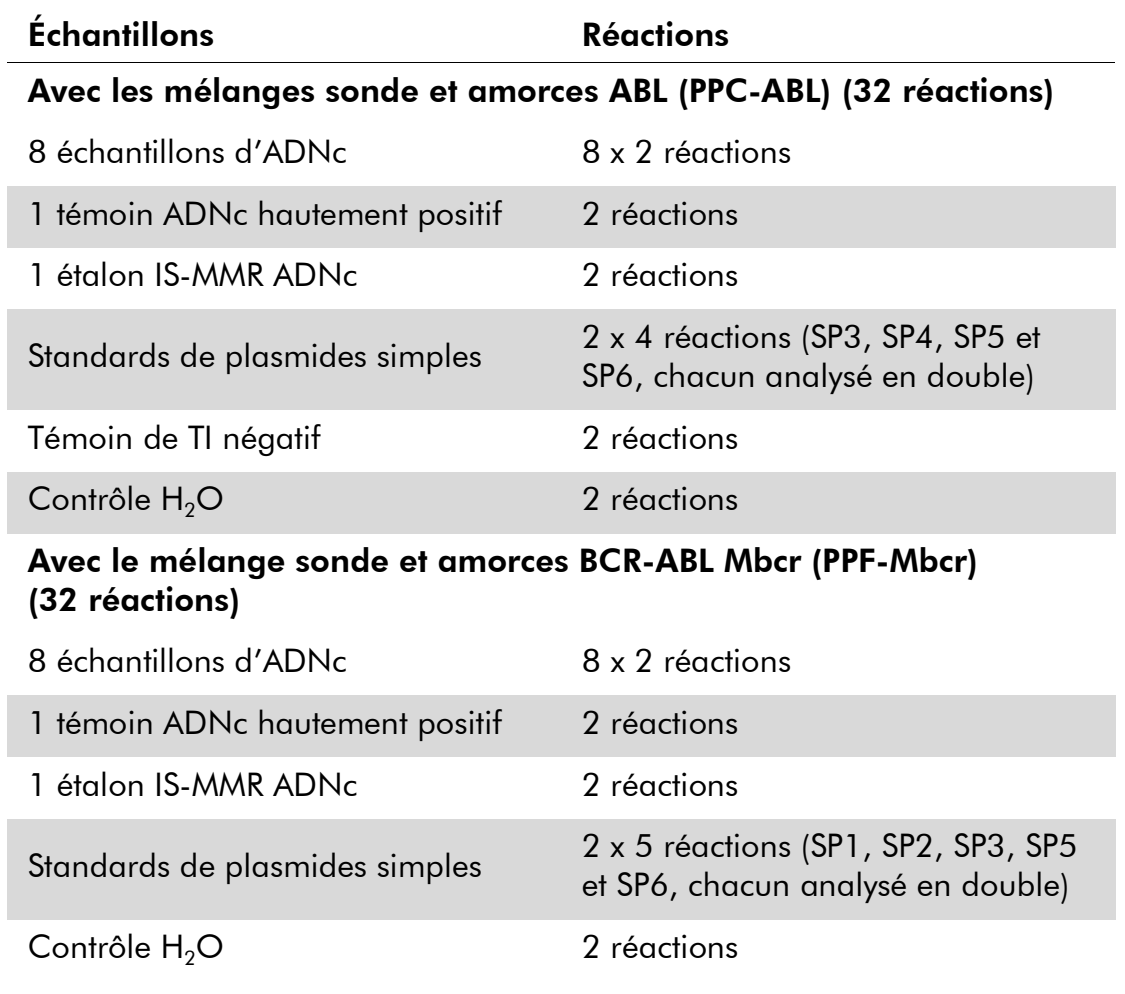

#### Analyse des échantillons sur un appareil Applied Biosystems, ABI PRISM ou LightCycler 480

Il est recommandé de tester au moins 8 échantillons d'ADNc au cours de la même expérience afin d'optimiser l'utilisation des standards et des mélanges sonde et amorces. Le schéma de plaque représenté par la figure 5 montre un exemple d'une telle expérience.

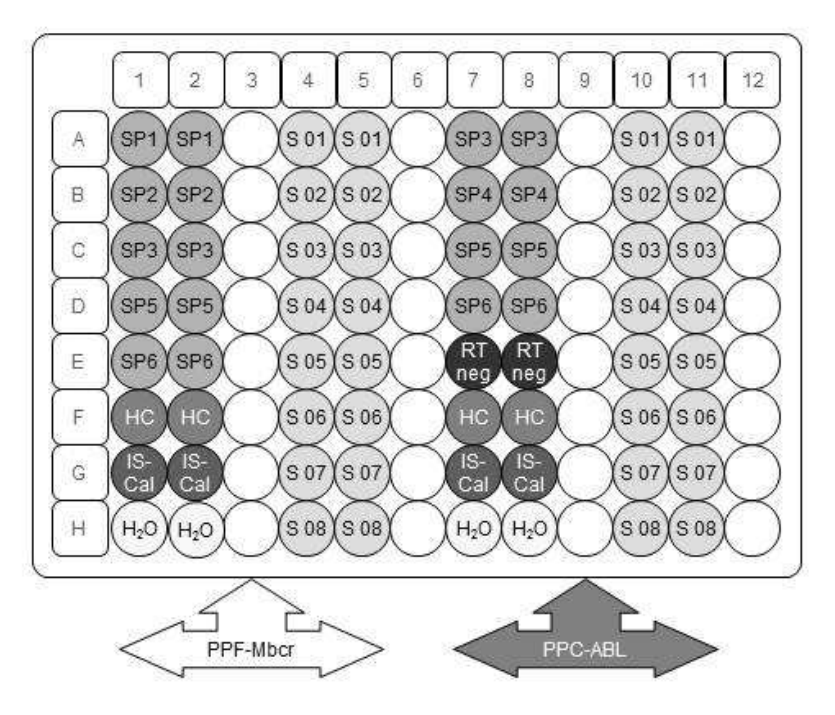

Figure 5. Suggestion de configuration de plaque pour chaque expérience réalisée à l'aide du kit *ipsogen* BCR-ABL1 Mbcr IS-MMR DX. SP1–SP6 : standards BCR-ABL Mbcr et ABL ; HC : témoin d'ADNc hautement positif ; IS-Cal : étalon IS-MMR ; RTneg : témoin de TI négatif ; **S** : échantillon d'ADNc ;  $H_2O$  : contrôle  $H_2O$ .

#### Réalisation d'une qPCR sur un appareil Applied Biosystems, ABI PRISM ou LightCycler 480

Remarque : réaliser toutes les étapes sur la glace.

#### Procédure

- 1. Décongeler tous les composants nécessaires et les mettre sur la glace.
- 2. Passer au vortex les tubes de standard, PPF-Mbcr et PPC-ABL et les centrifuger brièvement (pendant environ 10 s, 10 000 tpm, pour recueillir le liquide dans le fond du tube).
- 3. Préparer les mélanges de qPCR suivants selon le nombre d'échantillons à analyser : lors de l'utilisation d'une plaque de 96 puits, il est recommandé d'effectuer toutes les mesures en double.

Toutes les concentrations correspondent au volume final de la réaction.

Le tableau 7 décrit le schéma de pipetage pour la préparation d'un mélange de réactifs pour les appareils Applied Biosystems et ABI PRISM, calculé pour obtenir un volume réactionnel final de 25 µl. Le tableau 8

décrit le schéma de pipetage pour la préparation d'un mélange de réactifs pour le LightCycler 480, calculé pour obtenir un volume réactionnel final de 25 µl. Selon le nombre de réactions, un pré-mélange peut être préparé à l'aide du même mélange sonde et amorces (soit PPC-ABL, soit PPF-Mbcr). Des volumes supplémentaires sont inclus pour tenir compte des erreurs de pipetage.

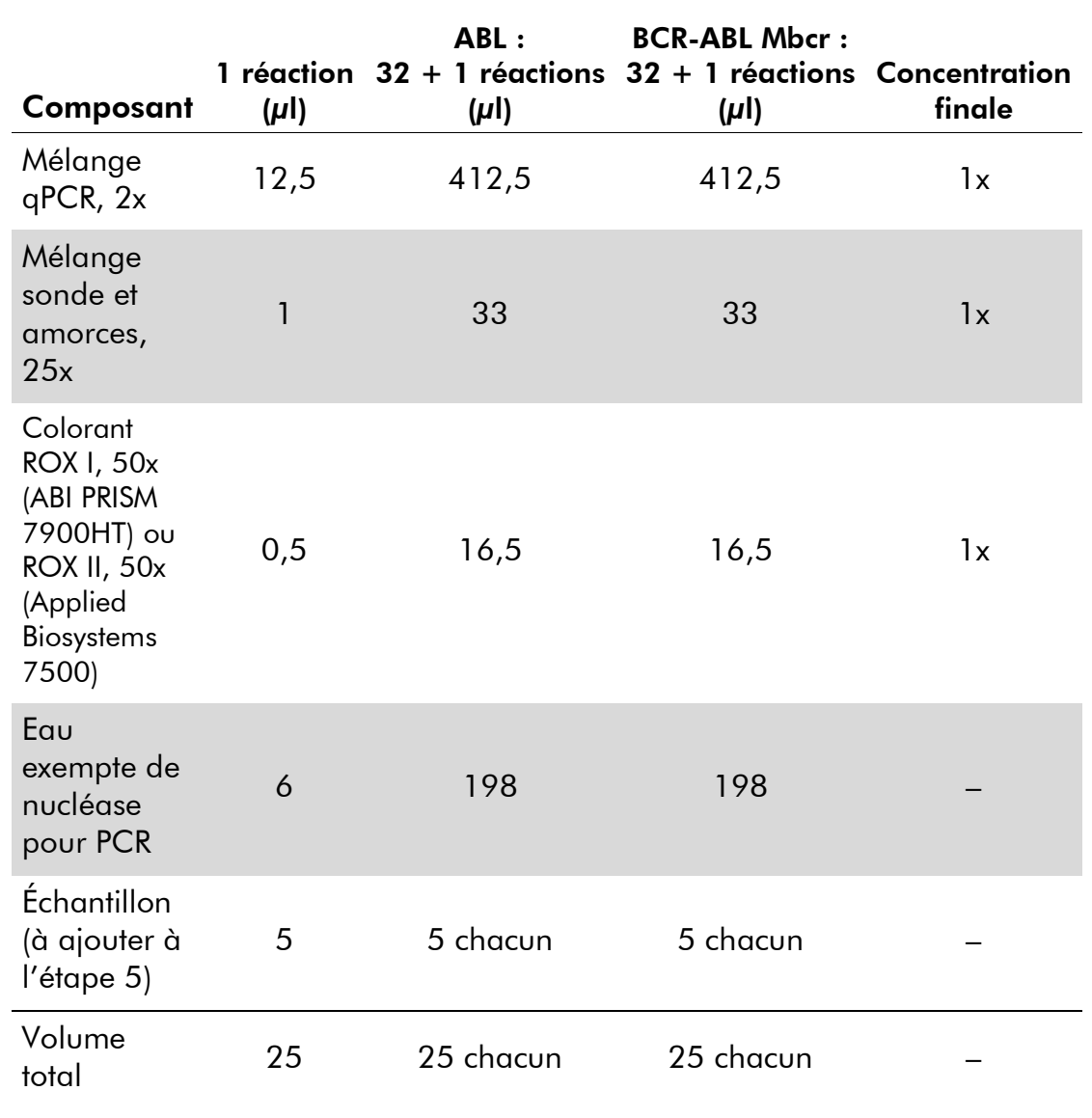

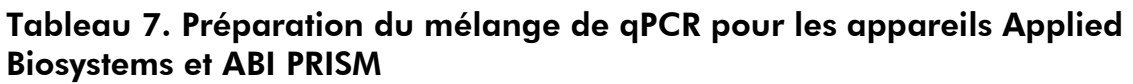

| Composant                                 | $(\mu I)$ | ABL:<br>$(\mu I)$ | <b>BCR-ABL Mbcr:</b><br>1 réaction $32 + 1$ réactions $32 + 1$ réactions Concentration<br>$(\mu I)$ | finale |
|-------------------------------------------|-----------|-------------------|----------------------------------------------------------------------------------------------------|--------|
| Mélange<br>$qPCR$ , $2x$                  | 12,5      | 412,5             | 412,5                                                                                               | 1x     |
| Mélange<br>sonde et<br>amorces,<br>25x    | 1         | 33                | 33                                                                                                  | 1x     |
| Eau<br>exempte de<br>nucléase<br>pour PCR | 6,5       | 214,5             | 214,5                                                                                               |        |
| Échantillon<br>(à ajouter à<br>l'étape 5) | 5         | 5 chacun          | 5 chacun                                                                                            |        |
| Volume<br>total                           | 25        | 25 chacun         | 25 chacun                                                                                           |        |

Tableau 8. Préparation d'un mélange de qPCR pour LightCycler 480

- 4. Déposer 20 µl du pré-mélange de qPCR par puits.
- 5. Ajouter 5 µl du produit de TI (ADNc, 200 ng équivalent ARN) obtenu lors de la transcription inverse (voir « Protocole : Transcription inverse », page 15) dans le puits correspondant (volume total 25 µl).
- 6. Mélanger doucement en pipetant.
- 7. Fermer la plaque et centrifuger brièvement (300 x *g*, pendant environ 10 s)
- 8. Placer la plaque dans le thermocycleur en suivant les recommandations du fabricant. Paramétrer le programme de thermocyclage tel qu'indiqué dans le tableau 9 pour les appareils Applied Biosystems et ABI PRISM, ou conformément au tableau 10 en cas d'utilisation d'un LightCycler 480.

#### Tableau 9. Profil de température pour les appareils Applied Biosystems et ABI PRISM

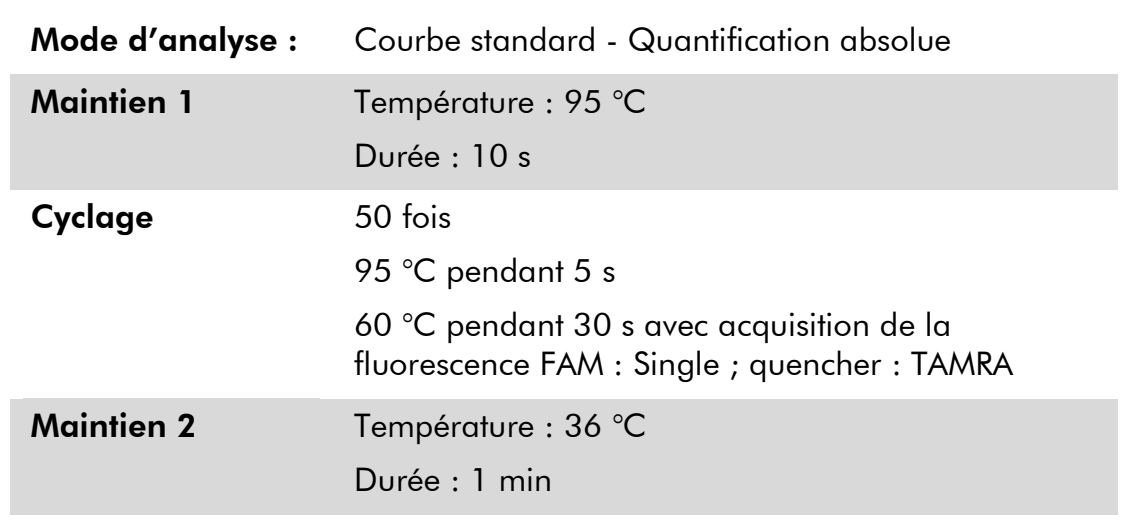

#### Tableau 10. Profil de température pour le LightCycler 480

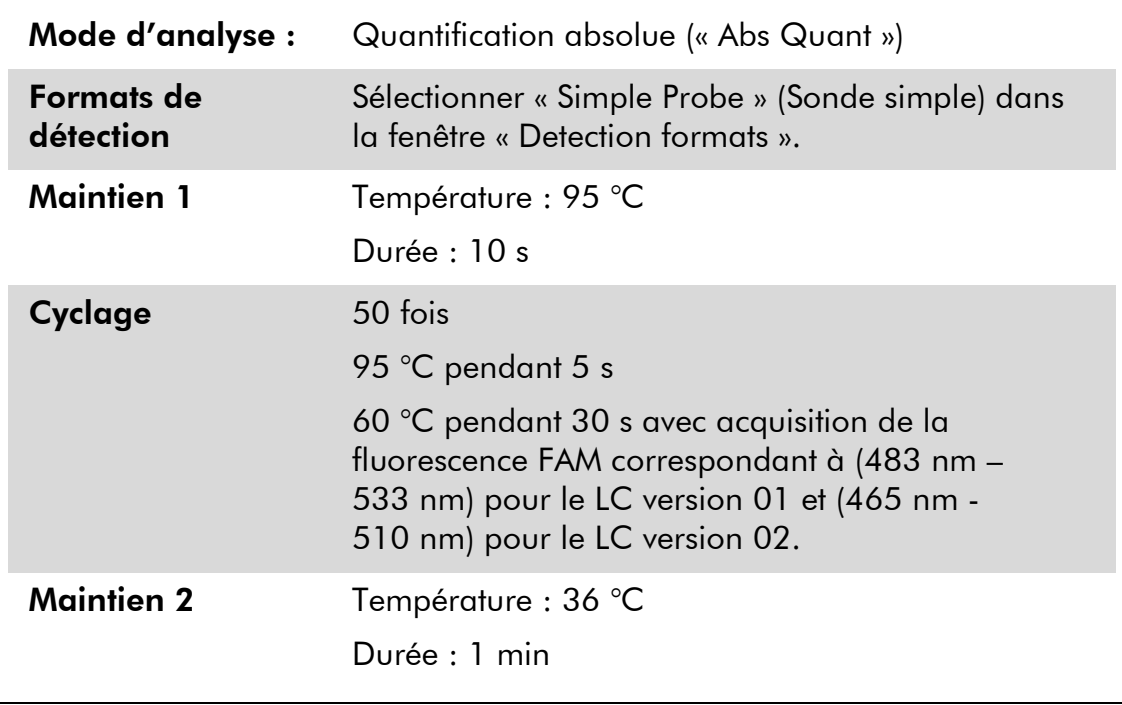

- 9. Pour les appareils Applied Biosystems 7500 et ABI PRISM 7900HT SDS, suivre l'étape 9a. Pour le LightCycler 480, se référer à l'étape 9b.
- 9a. Applied Biosystems et ABI PRISM : lors de l'analyse, il est recommandé de définir le seuil à 0.1. Lancer le programme de thermocyclage, comme indiqué dans le tableau 9.
- 9b. LightCycler 480 : il est recommandé de recourir au mode d'analyse « Fit point » avec bruit de fond à 2,0 et seuil à 2,0. Lancer le programme de thermocyclage, comme indiqué dans le tableau 10.

### Protocole : Réalisation d'une qPCR sur un appareil LightCycler 1.2, 1.5 ou 2.0

En cas d'utilisation d'un séquenceur capillaire, il est recommandé de réaliser toutes les mesures d'échantillons en double, et de témoins en un seul exemplaire, tel qu'indiqué dans le tableau 11. Ce kit est conçu pour tester 4 échantillons d'ADNc différents, 6 fois, dans le cadre de la même expérience.

#### Tableau 11. Nombre de réactions sur un appareil LightCycler 1.2, 1.5 ou 2.0

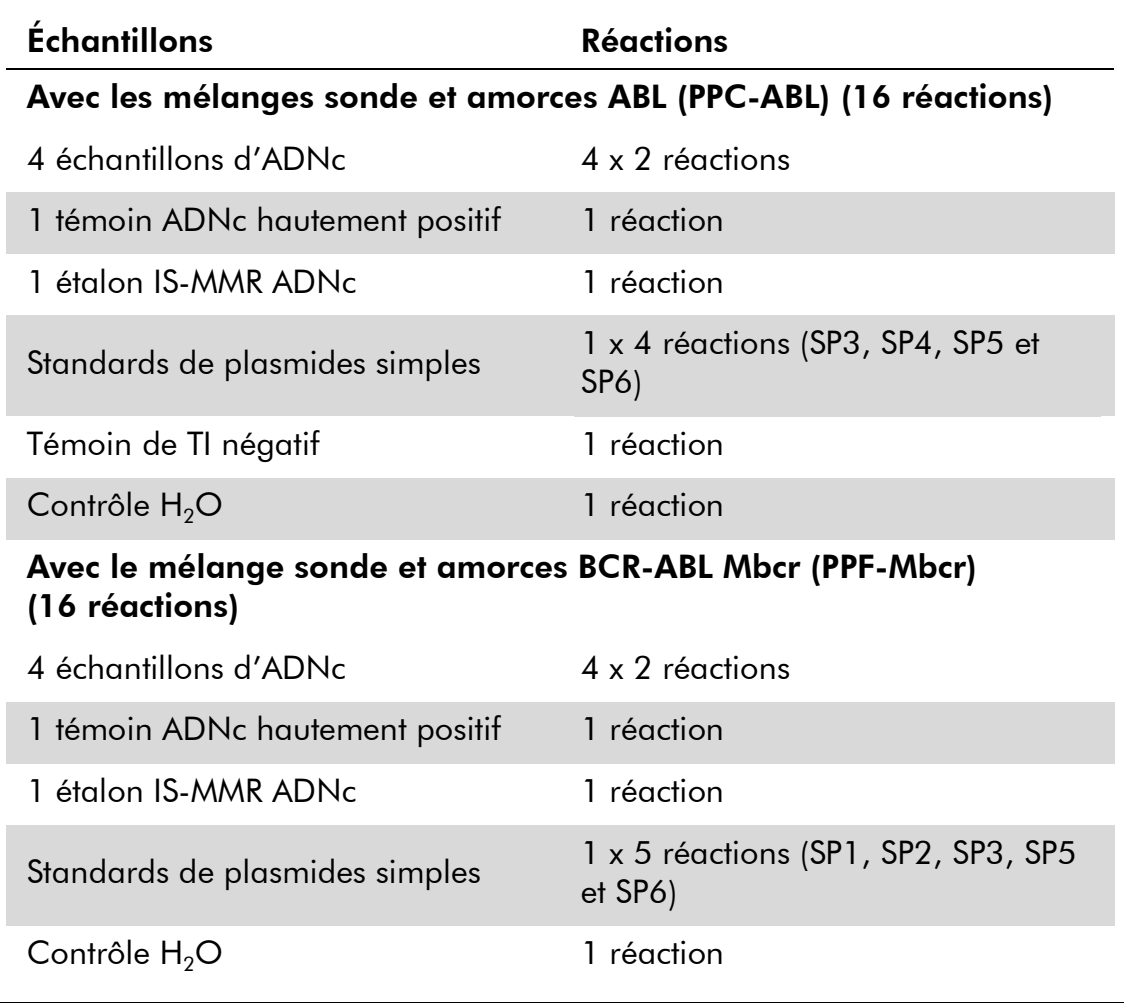

#### Analyse des échantillons sur un appareil LightCycler 1.2, 1.5 ou 2.0

Il est recommandé de tester au moins 4 échantillons d'ADNc au cours de la même expérience afin d'optimiser l'utilisation des standards et des mélanges sonde et amorces. Le schéma représenté par la figure 6 montre un exemple d'une telle expérience.

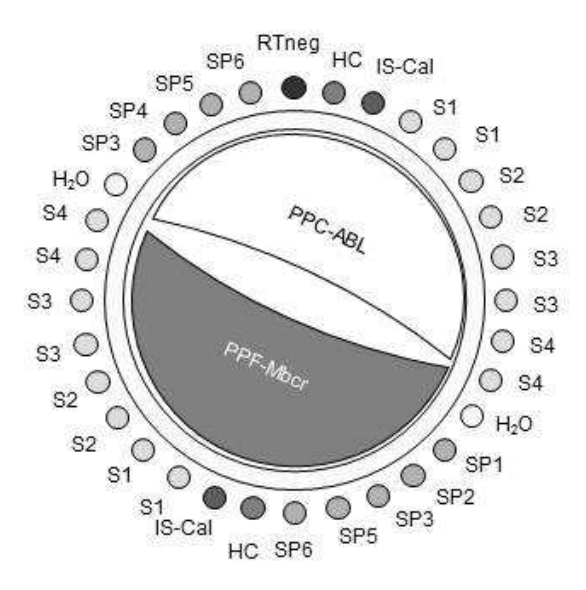

Figure 6. Suggestion de configuration du rotor pour chaque expérience réalisée à l'aide du kit *ipsogen* BBCR-ABL1 Mbcr IS-MMR DX. SP1–SP6 : standards BCR-ABL Mbcr et ABL ; HC : témoin d'ADNc hautement positif ; IS-Cal : étalon IS-MMR ; RTneq : témoin de TI négatif ; **S** : échantillon d'ADNc ;  $H_2O$  : contrôle  $H_2O$ .

#### Réalisation d'une qPCR sur un appareil LightCycler 1.2, 1.5 ou 2.0

Remarque : réaliser toutes les étapes sur la glace.

#### Procédure

- 1. Décongeler tous les composants nécessaires et les mettre sur la glace.
- 2. Passer au vortex les tubes de standard, PPF-Mbcr et PPC-ABL et les centrifuger brièvement (pendant environ 10 s, 10 000 tpm, pour recueillir le liquide dans le fond du tube).
- 3. Préparer les mélanges de qPCR suivants selon le nombre d'échantillons à analyser :

Toutes les concentrations correspondent au volume final de la réaction.

Le tableau 12 décrit le schéma de pipetage pour la préparation d'un mélange de réactifs, calculé pour obtenir un volume réactionnel final de  $20 \mu$ l. Selon le nombre de réactions, un pré-mélange peut être préparé à l'aide du même mélange sonde et amorces (soit PPC-ABL, soit PPF-Mbcr). Des volumes supplémentaires sont inclus pour tenir compte des erreurs de pipetage.

| Composant                                 | $(\mu I)$ | ABL:<br>1 réaction $16 + 1$ réactions $16 + 1$ réactions Concentration<br>$(\mu I)$ | <b>BCR-ABL Mbcr:</b><br>$(\mu I)$ | finale |
|-------------------------------------------|-----------|-------------------------------------------------------------------------------------|-----------------------------------|--------|
| Mélange<br>$qPCR$ , $2x$                  | 10        | 170                                                                                 | 170                               | 1x     |
| Mélange<br>sonde et<br>amorces,<br>25x    | 0,8       | 13,6                                                                                | 13,6                              | 1x     |
| Eau<br>exempte de<br>nucléase<br>pour PCR | 4,2       | 71,4                                                                                | 71,4                              |        |
| Échantillon<br>(à ajouter à<br>l'étape 5) | 5         | 5 chacun                                                                            | 5 chacun                          |        |
| Volume<br>total                           | 20        | 20 chacun                                                                           | 20 chacun                         |        |

Tableau 12. Préparation d'un mélange de qPCR pour un appareil LightCycler 1.2, 1.5 et 2.0

- 4. Déposer 15 µl du pré-mélange de qPCR par capillaire.
- 5. Ajouter 5 µl du produit de TI (ADNc, 200 ng équivalent ARN) obtenu lors de la transcription inverse (voir « Protocole : Transcription inverse », page 15) dans le capillaire correspondant (volume total 20  $\mu$ I).
- 6. Mélanger doucement en pipetant.
- 7. Disposer les capillaires dans les adaptateurs fournis avec l'appareil et centrifuger brièvement (700 x *g*, pendant environ 10 s).
- 8. Placer les capillaires dans le thermocycleur en suivant les recommandations du fabricant.
- 9. Paramétrer le programme de thermocyclage du LightCycler 1.2, 1.5 ou 2.0 comme indiqué dans le tableau 13.

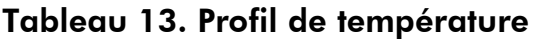

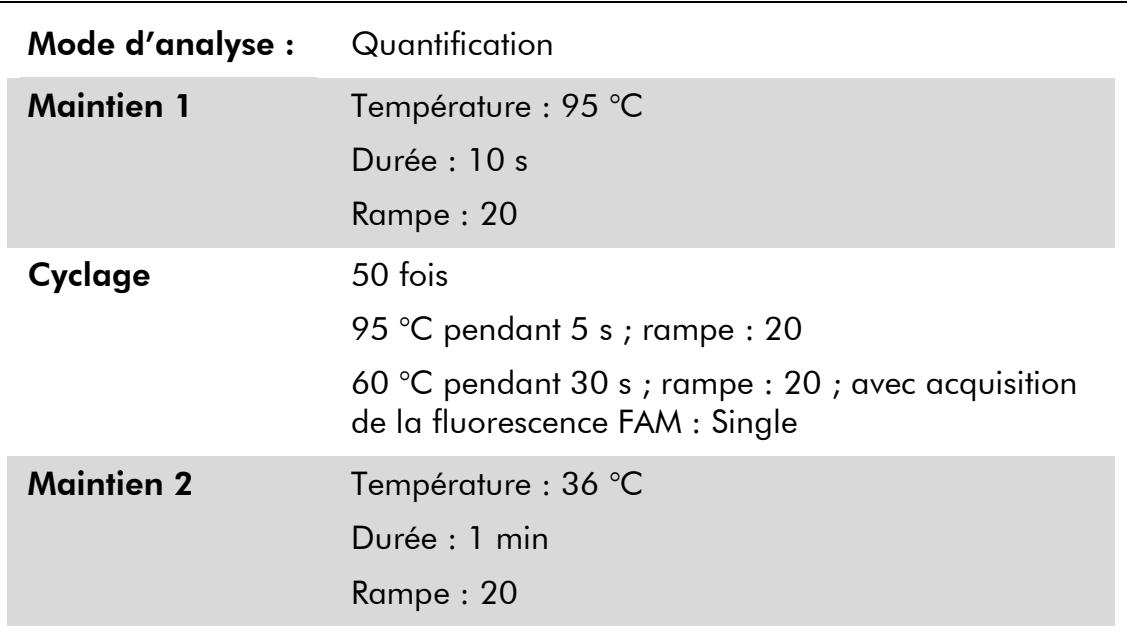

- 10. Pour le LightCycler 1.2 et 1.5, suivre l'étape 10a. Pour le LightCycler 2.0, se référer à l'étape 10b.
- 10a. LightCycler 1.2 et 1.5 : L'utilisation du mode F1/F2 et « 2nd derivative analysis » (2<sup>e</sup> analyse dérivative) est recommandée. Lancer le programme de thermocyclage, comme indiqué dans le tableau 13.
- 10b. LightCycler 2.0 : Afin d'obtenir des résultats reproductibles, il est recommandé de recourir à l'analyse Automated (F''max) (Automatique [F''max]) sur LightCycler 2.0 Software version 4.0. Lancer le programme de thermocyclage, comme indiqué dans le tableau 13.

## Interprétation des résultats

### Principe d'analyse des données

Lorsque l'on fait appel à la technologie TaqMan®, le nombre de cycles de PCR nécessaire pour détecter un signal au-dessus du seuil est appelé « Cycle threshold » (C<sub>T</sub>) et est directement proportionnel à la quantité de matériel cible présent au début de la réaction.

En utilisant des standards ayant un nombre connu de molécules, on peut établir une courbe standard et ainsi déterminer la quantité de cible exacte présente dans l'échantillon. Les courbes standard *ipsogen* sont basées sur les plasmides. Afin de garantir la précision des courbes standard, il convient d'utiliser 4 dilutions standard pour ABL et 5 pour Mbcr. Ce kit inclut également un étalon IS-MMR qui permet de convertir les résultats selon l'Échelle internationale. Les figures 7 et 8 montrent des exemples de courbes d'amplification TaqMan semblables à celles obtenues pour les standards, l'étalon IS-MMR et le témoin ARN hautement positif à l'aide du kit *ipsogen* BCR-ABL1 Mbcr IS-MMR DX.

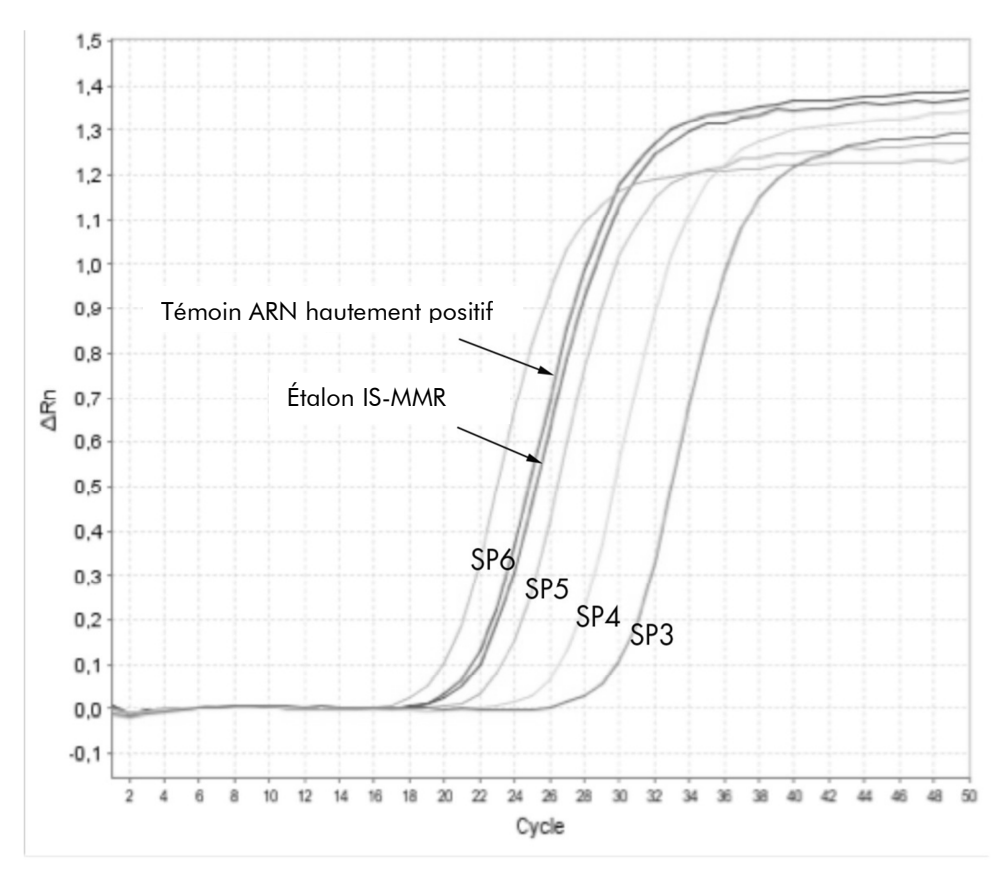

Figure 7. Détection d'ABL avec les standards SP3, SP4, SP5 et SP6.  $10^3$ ,  $10^4$ ,  $10^5$  et  $10^6$  copies/5  $\mu$ l.

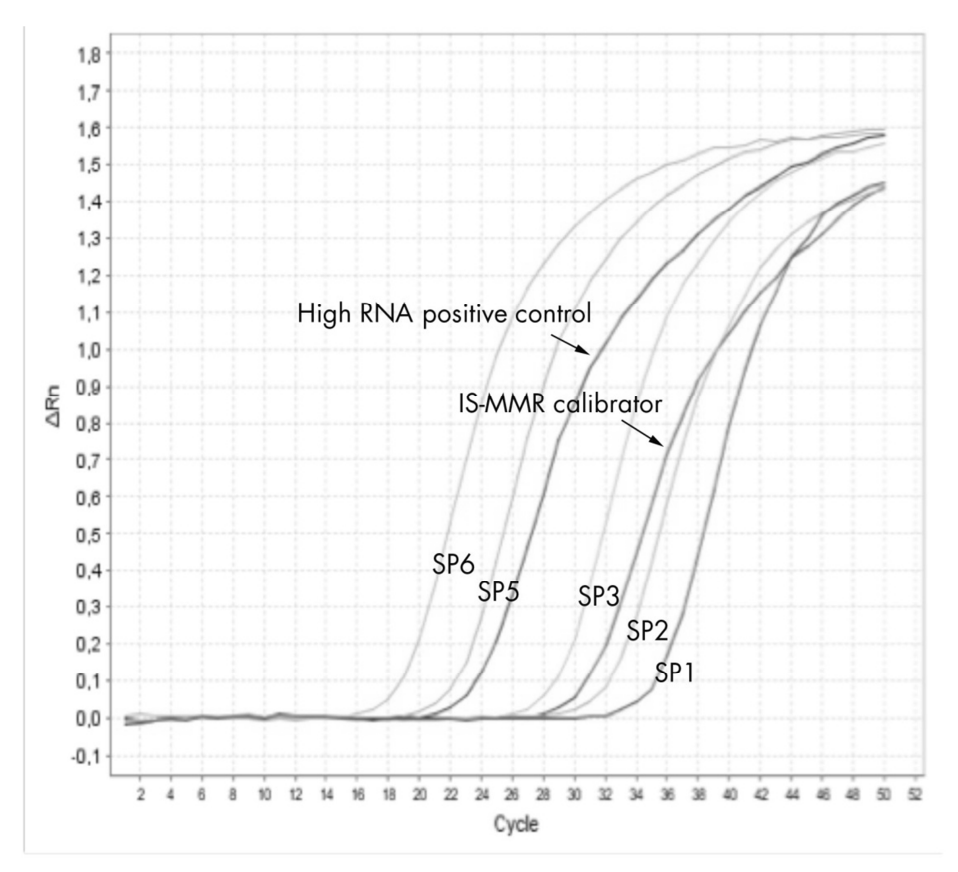

Figure 8. Détection de BCR-ABL Mbcr avec les standards SP1, SP2, SP3, SP5 et SP6.  $10^1$ ,  $10^2$ ,  $10^3$ ,  $10^5$ ,  $10^6$  copies/5  $\mu$ l.

### Courbes standard et critères de qualité applicables aux données brutes

#### Reproductibilité entre les réplicats

La variation des valeurs  ${\sf C}_{\sf T}$  entre les réplicats doit être  $< 2$ , ce qui correspond à une multiplication par 4 du nombre de copies.

La variation des valeurs  ${\sf C}_{\sf T}$  entre les réplicats est généralement  $< 1$ ,5 si la valeur C $_{\rm T}$  des réplicats est  $<$  36 (7).

Remarque : chaque technicien doit mesurer sa propre reproductibilité dans son laboratoire.

#### Courbes standard

Les données brutes peuvent être copiées et collées dans un fichier Excel® à des fins d'analyse.

Pour chaque gène (ABL et BCR-ABL), les valeurs  ${\sf C}_{\sf T}$  brutes obtenues à partir de dilutions plasmidiques standard sont représentées sur un graphe en fonction du nombre de copies log (3, 4, 5 et 6 pour SP3, SP4, SP5 et SP6 ; 1, 2, 3, 5 et 6

pour SP1, SP2, SP3, SP5 et SP6). La figure 9 montre un exemple de courbe théorique pour ABL calculée sur 4 dilutions standard. La figure 10 montre un exemple de courbe théorique pour BCR-ABL Mbcr calculée sur 5 dilutions standard.

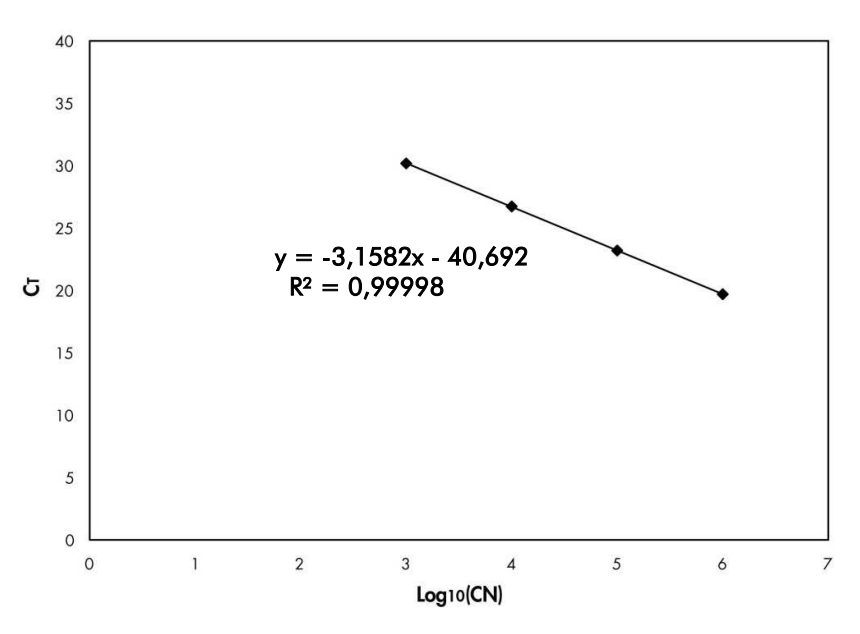

Figure 9. Courbe théorique calculée pour ABL d'après 4 dilutions standard. Une courbe de régression linéaire ( $y = \alpha x + b$ ) est calculée, où a représente la pente de la courbe et b le point d'intersection avec l'axe des ordonnées y. Son équation et son coefficient de détermination (R²) figurent sur le graphe.

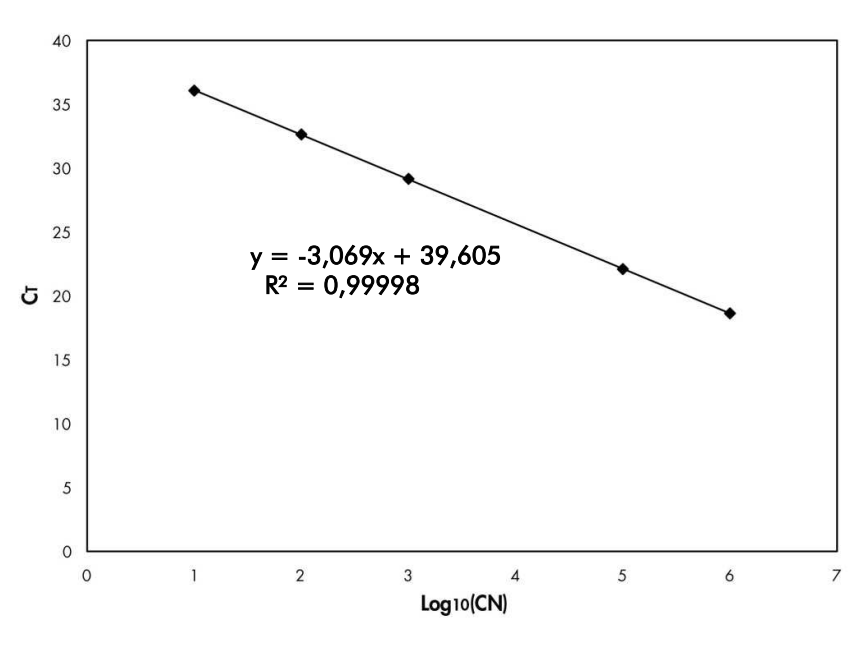

Figure 10. Courbe théorique calculée pour BCR-ABL d'après 5 dilutions standard. Une courbe de régression linéaire ( $y = \alpha x + b$ ) est calculée, où a représente la pente de la courbe et b le point d'intersection avec l'axe des ordonnées y. Son équation et son coefficient de détermination (R²) figurent sur le graphe.

Les standards correspondent à des dilutions au dixième, la pente théorique de la courbe est de -3,3. Une pente située entre -3,0 et -3,9 est acceptable tant que le  $\mathbb{R}^2$  est  $> 0.95$  (7). Toutefois, une valeur de détermination  $\mathbb{R}^2 > 0.98$  est souhaitable pour obtenir des résultats précis (3).

Remarque : la dilution standard SP1 (plasmide BCR-ABL, 10 copies) doit être détecté et intégrée dans la courbe standard BCR-ABL.

#### Contrôle qualité de toutes les valeurs ABL

La qualité insuffisante de l'ARN ou la survenue de problèmes lors des différentes étapes de la qPCR se traduit par un faible nombre de copies d'ABL  $(ABL<sub>CN</sub>)$ . On atteint une sensibilité optimale sur les échantillons qui génèrent une valeur ABL<sub>CN</sub>  $\geq$  10 000 copies. La valeur ABL<sub>CN</sub> est un critère qui s'applique également au témoin ARN hautement positif et à l'étalon IS-MMR.

#### Témoins TI et  $H_2O$  négatifs

Les témoins sans matrice (*No template controls* - NTC) pour les étapes de PCR (témoin  $H_2O$ ) et de transcription inverse (témoin de TI négatif) doivent générer un CN égal à zéro pour les gènes ABL et BCR-ABL. Un résultat positif associé à ces NTC révèle la survenue d'une contamination croisée lors de la transcription inverse ou de la qPCR.

### Nombre de copies normalisé (NCN)

Il convient d'utiliser l'équation de la courbe standard ABL pour convertir les valeurs brutes C<sub>T</sub> associées aux échantillons inconnus (obtenues à l'aide du mélange PPC-ABL) en nombre de copies du gène ABL (ABL<sub>CN</sub>).

Il convient d'utiliser l'équation de la courbe standard BCR-ABL Mbcr pour convertir les valeurs brutes  ${\sf C}_{\sf T}$  associées aux échantillons inconnus (obtenues à l'aide du mélange PPF-Mbcr) en nombre de copies du gène BCR-ABL (BCR-ABL  $Mbcr_{CN}$ ).

Le ratio de ces deux valeurs CN permet d'obtenir le nombre de copies normalisé (NCN) :

$$
NCN = \frac{BCR-ABL \, Mbcr_{CN}}{ABL_{CN}} \times 100
$$

Calculer le résultat NCN pour le témoin ARN hautement positif (NCN $_{HC}$ ), l'étalon IS-MMR (NCN<sub>cal</sub>) et chaque échantillon (NCN<sub>sample</sub>).

#### Témoin ARN hautement positif et étalon IS-MMR

Ces témoins permettent de surveiller les étapes de transcription inverse et d'amplification des gènes ABL et BCR-ABL lors de la quantification des transcrits.

#### Contrôle qualité sur la valeur NCN<sub>cal</sub>

Remarque : le résultat NCN obtenu pour l'étalon IS-MMR, testé à l'aide du kit *ipsogen* BCR-ABL Mbcr IS-MMR DX et des réactifs et équipements validés (voir « Matériel fourni », page 10, et « Matériel nécessaire mais non fourni », page 12), doit être compris dans l'intervalle 0,05-0,3. Dans le cas contraire, les valeurs NCN ne peuvent pas être converties en fonction de l'Échelle internationale. En outre, l'intégralité de l'étude doit être rejetée si le témoin ARN hautement positif n'est pas détecté.

### Conversion selon l'Échelle internationale (IS) et détermination du statut de la réponse moléculaire majeure (MMR)

Remarque : avant toute interprétation, se reporter à la valeur indiquée sur l'étiquette du tube de l'étalon IS-MMR ou sur le certificat d'analyse fourni avec ce kit.

Utiliser le résultat NCN de l'étalon IS-MMR obtenu lors de l'expérience (NCN<sub>cal</sub>), et sa valeur assignée (valeur IS-Cal) - disponible sur le certificat d'analyse pour calculer le nombre de copies normalisé sur l'Échelle internationale (IS- $NCN_{sample}$ .

 $\mathsf{IS}\text{-}\mathsf{NCN}_\mathsf{sample} =$ NCN<sub>sample</sub> x valeur IS-Cal  $\mathsf{NCN}_{\mathsf{cal}}$ 

Déterminer le statut MMR de chaque échantillon d'après les critères suivants.

- **IS-NCN**<sub>sample</sub>  $\leq 0.05$  : Réponse moléculaire majeure
- $0.05 < I S\text{-NCN}_{\text{sample}} < 0.15$  : zone grise autour du seuil MMR, résultat non concluant

 $IS-NCN_{sample} \geq 0.15$  : absence de réponse moléculaire majeure

Le résultat IS-NCN<sub>HC</sub> (NCN associé au témoin ARN hautement positif sur l'Échelle internationale) doit traduire une absence de réponse moléculaire majeure.

La figure 11 montre un exemple de suivi de patient à l'aide des résultats NCN et IS-NCN.

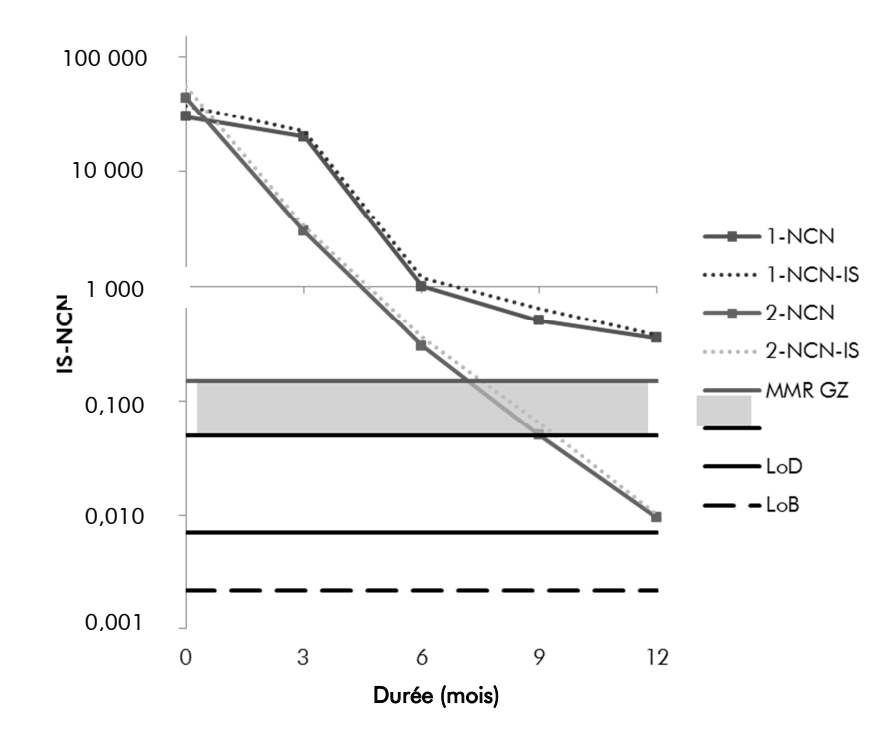

Figure 11. Courbes de suivi du statut MMR d'un patient obtenues à l'aide du kit *ipsogen* BCR-ABL1 Mbcr IS-MMR DX. NCN : nombre de copies normalisé ; NCN-IS : nombre de copies normalisé selon l'Échelle internationale ; MMR GZ : zone grise (*gray zone* - GZ)associée à la MMR, résultat non concluant ; LoD : limite de détection ; LoB : bruit de fond (*level of background*)

### Synthèse des critères de qualité

Le tableau 14 résume les divers critères de qualité ainsi que les valeurs et résultats associés.

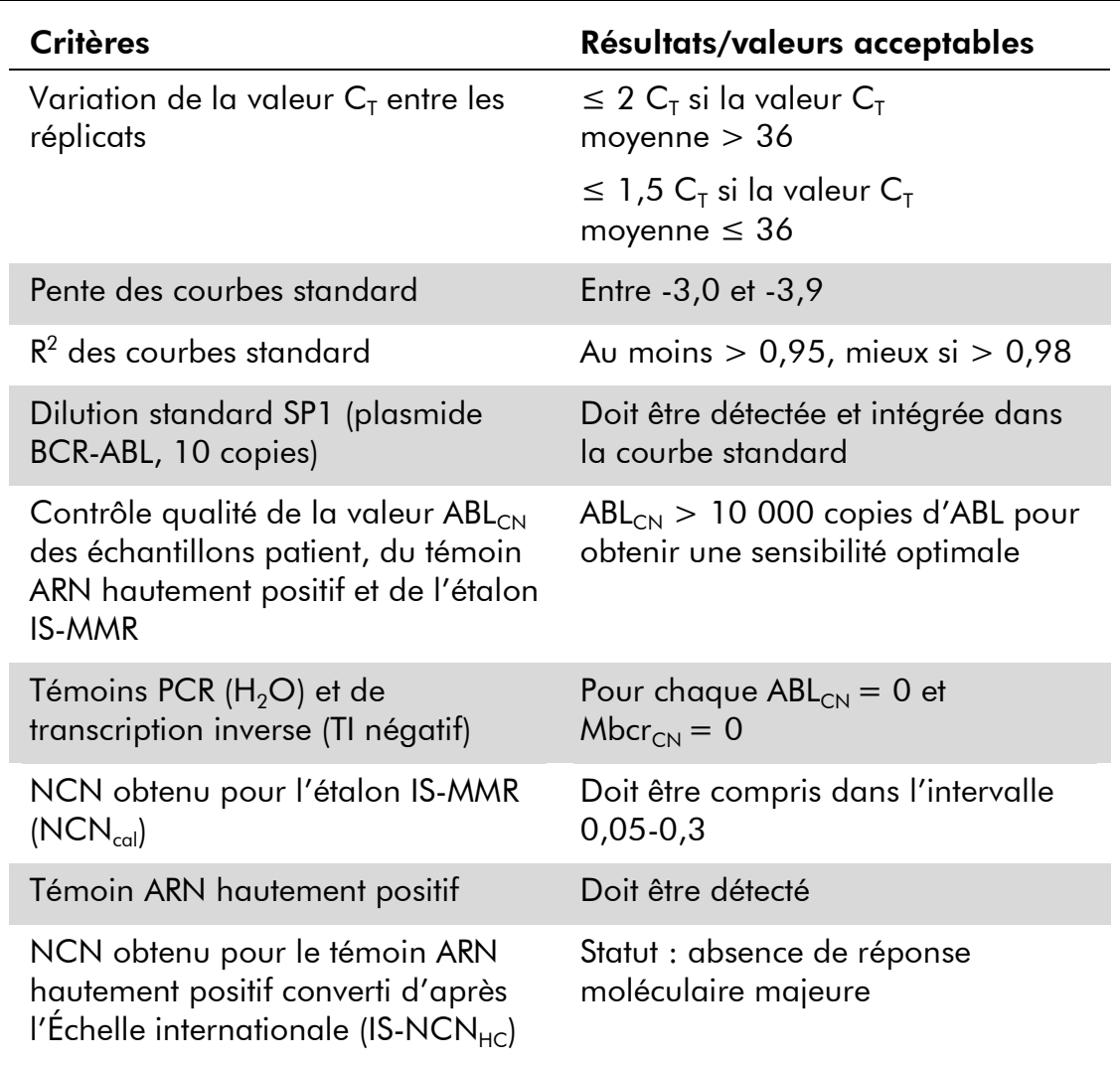

#### Tableau 14. Synthèse des critères de qualité

### Résolution des problèmes

Pour plus d'informations, voir la page Foire aux Questions du Centre de notre support technique : www.qiagen.com/FAQ/FAQList.aspx. Les scientifiques des Services techniques de QIAGEN seront ravis de répondre à toutes les questions sur les informations et protocoles figurant dans ce manuel ou sur les technologies d'échantillons et d'analyses (pour les coordonnées, voir la section « Coordonnées », page 44).

# Contrôle qualité

Conformément au système de gestion de la qualité certifié ISO de QIAGEN, chaque lot de kit *ipsogen* BCR-ABL1 Mbcr IS-MMR DX est testé selon des spécifications prédéterminées afin de garantir une qualité constante du produit. Les certificats d'analyse sont disponibles sur demande à l'adresse suivante : www.qiagen.com/support.

# Limites

Les utilisateurs devront avoir été formés à cette technologie et la maîtriser avant d'utiliser ce dispositif.

Tous les résultats diagnostiques générés doivent être interprétés par rapport à d'autres résultats cliniques ou de laboratoire. Il incombe aux utilisateurs de valider la performance du système pour toutes les procédures utilisées dans leur laboratoire non couvertes par les études de performance QIAGEN.

Il convient de porter une attention particulière aux dates limite d'utilisation imprimées sur la boîte et les étiquettes de tous les composants. Ne pas utiliser de composants ayant expiré.

Remarque : ce kit a été conçu d'après les études « Europe Against Cancer » (EAC) (8, 9) et est conforme aux dernières recommandations internationales. Il contient un étalon IS-MMR, standardisé d'après l'Échelle internationale, qui permet de convertir les résultats de NCN selon cette échelle et de rendre compte du statut MMR (*major molecular response* - réponse moléculaire majeure).

Une valeur directement obtenue à partir d'un étalonnage par rapport au matériel de référence primaire certifié par le NIBSC pour l'OMS (Panel de référence génétique international pour la quantification par RQ-PCR de la translocation du gène BCR-ABL [1<sup>re</sup> norme internationale], réf. 09/138) est assignée à chaque lot d'étalon IS-MMR.

Un certificat d'analyse indiquant la valeur assignée de l'étalon IS-MMR est fourni dans chaque kit.

Ce kit doit être utilisé conformément au présent manuel, avec les réactifs et les appareils validés répertoriés (voir « Matériel nécessaire mais non fourni », page 12). Toute utilisation non conforme avec les informations portées sur l'étiquetage ou la notice de ce produit, et/ou modification quelconque de l'un de ses composants décharge QIAGEN de toute responsabilité.

# Caractéristiques de performance

Remarque : les performances du kit *ipsogen* BCR-ABL Mbcr IS-MMR ont été déterminées à l'aide d'un séquenceur Applied Biosystems 7500 Real-Time PCR System et de réactifs validés (voir « Matériel nécessaire mais non fourni », page 12).

## Limite des blancs et limite de détection

La limite des blancs (LoB) et la limite de détection (LoD) ont été déterminées conformément à la recommandation CLSI/NCCLS EP17-A.

Le bruit de fond (LoB) a été défini sur des échantillons négatifs prélevés sur des donneurs sains (11 échantillons, 69 mesures) et s'est avéré égal à 0,0022 NCN de BCR-ABL Mbcr.

La limite de détection (LoD ou sensibilité analytique) a été déterminée sur des échantillons faiblement positifs connus ( $n = 8$ , 74 mesures) et s'est avérée égale à 0,0069 NCN de BCR-ABL Mbcr.

- NCN ≤ LoB : BCR-ABL Mbcr non détectée
- LoB < NCN < LoD : BCR-ABL Mbcr détecté mais non quantifié
- $\blacksquare$  NCN  $\geq$  LoD : BCR-ABL Mbcr quantifié

### Linéarité

La linéarité a été déterminée selon la recommandation CLSI/NCCLS EP6-A.

L'étude a été réalisée sur des panachages d'ARN positif et négatif extraits de lignées cellulaires. Onze concentrations distinctes ont été testées en triple exemplaire. Les résultats obtenus sur ces échantillons ont démontré la linéarité du test *ipsogen* BCR-ABL Mbcr IS-MMR sur une plage comprise entre 0,003 et 65 NCN de BCR-ABL Mbcr.

## Quantités utilisées

Cinq concentrations d'ARN distinctes présentant différents NCN de BCR-ABL Mbcr ont été sélectionnées aux fins de cette étude. Différentes quantités d'ARN et d'ADN ont été testées afin d'évaluer l'incidence des quantités employées sur le NCN. Les résultats ont montré que la variation de la quantité d'ARN utilisée a une incidence limitée sur le NCN, alors que la quantité d'ADNc constitue un facteur plus sensible. Par conséquent, l'utilisation d'1  $\mu$ g d'ARN et de 5  $\mu$ l d'ADNc est recommandée pour réaliser ce test.

# Précision

La précision a été déterminée selon la recommandation CLSI/NCCLS EP5-A2.

Une étude de précision a été réalisée sur 13 échantillons distincts testés 42 fois, en double (n = 84). Ces échantillons étaient représentatifs de différents niveaux d'expression de BCR-ABL Mbcr dans des échantillons patient situés autour et au-dessus de la valeur MMR. Le coefficient de variation global autour de la valeur MMR s'est avéré égal à 25 %.

### Étude de concordance : standards de plasmides individuels ERM-AD623 BCR-ABL1 (IRMM) par rapport aux standards de plasmides individuels ipsogen (QIAGEN)

Les définitions de travail les plus récentes de la réponse moléculaire de BCR-ABL1 Mbcr pour la LMC sont données par le Molecular Monitoring Steering Group (groupe de suivi et pilotage moléculaire) de l'étude ELN/EUTOS (European LeukemiaNet/European Treatment Outcome Study, étude européenne des résultats du traitement d'European LeukemiaNet), lequel recommande l'utilisation du plasmide ERM-AD623 BCR-ABL1 (IRMM, Belgique) : Cross, N.C., et al. Laboratory recommendations for scoring deep molecular responses following treatment for chronic myeloid leukemia (2015) Leukemia. 29, 999.

Pour se conformer à ces recommandations, QIAGEN a mené une étude de concordance afin de comparer le plasmide individuel *ipsogen* multi-cible utilisé dans le kit *ipsogen* BCR-ABL1 Mbcr IS-MMR (24) CE (n° de réf. 670723) avec le plasmide ERM-AD623 BCR-ABL1 (IRMM).

La comparaison, s'appuyant sur le ratio du nombre de copies normalisées (NCN) de BCR-ABL1 Mbcr/ABL1, a évalué les dilutions des deux standards (*ipsogen* ou ERM-AD623 BCR-ABL1), sur les échantillons de contrôle inclus dans les kits *ipsogen* et sur le matériel de référence certifié du National Institute for Biological Standards and Control (NIBSC, institut national des standards biologiques et de contrôle) : White, H.E., et al. (2010) Establishment of the first World Health Organization International Genetic Reference Panel for quantitation of BCR-ABL mRNA. Blood 116, e111.

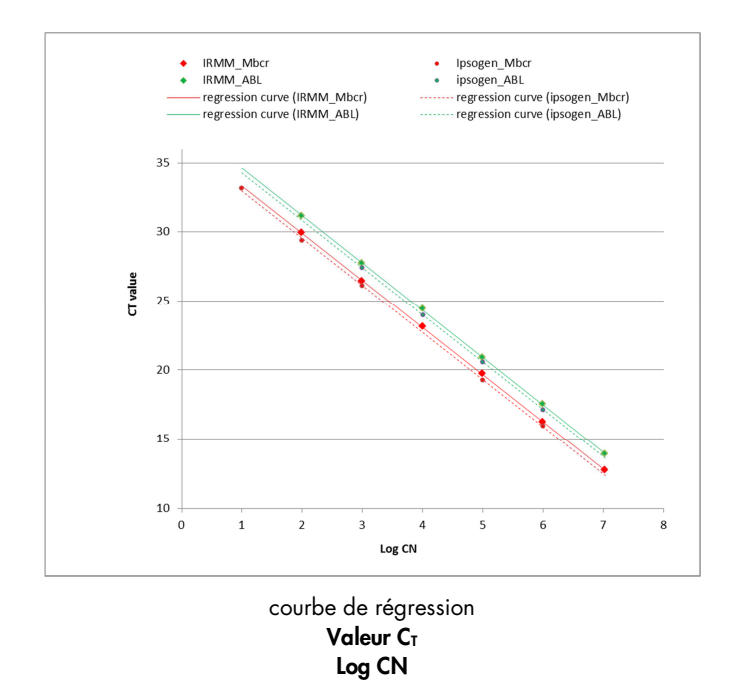

Figure 12. Les courbes standard des plasmides *ipsogen* et ERM-AD623 BCR-ABL1 sont alignées.

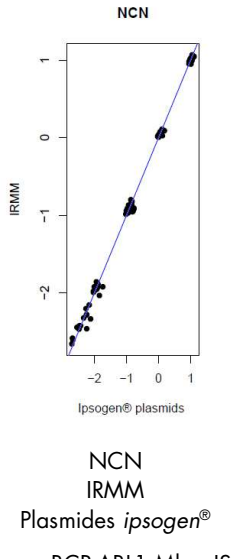

Kit ipsogen BCR-ABL1 Mbcr IS-MMR.

#### Figure 13. Comparaison entre les valeurs NCN pour l'ERM-AD623 BCR-ABL1 et pour l'*ipsogen*.

L'étude de QIAGEN conclut qu'il n'existe pas de différence statistique : les standards de plasmide individuel ERM-AD623 BCR-ABL1 et de plasmide *ipsogen* donnent des résultats équivalents.

# Bibliographie

- 1. Baccarani, M. et al. (2006) Evolving concepts in the management of chronic myeloid leukemia: recommendations from an expert panel on behalf of the European LeukemiaNet. Blood 108, 1809.
- 2. Baccarani, M. et al. (2009) Chronic myeloid leukemia: an update of concepts and management recommendations of European LeukemiaNet. J. Clin. Oncol. 27, 6041.
- 3. Branford, S. et al. (2006) Rationale for the recommendations for harmonizing current methodology for detecting BCR-ABL transcripts in patients with chronic myeloid leukaemia. Leukemia 20, 1925.
- 4. Branford, S. et al. (2008) Desirable performance characteristics for BCR-ABL measurement on an international reporting scale to allow consistent interpretation of individual patient response and comparison of response rates between clinical trials. Blood 112, 3330.
- 5. Hughes, T. et al. (2006) Monitoring CML patients responding to treatment with tyrosine kinase inhibitors: review and recommendations for harmonizing current methodology for detecting BCR-ABL transcripts and kinase domain mutations and for expressing results. Blood 108, 28.
- 6. White, H.E. et al. (2010) Establishment of the first World Health Organization International Genetic Reference Panel for quantitation of BCR-ABL mRNA. Blood 116, e111.
- 7. van der Velden, V.H., Hochhaus, A., Cazzaniga, G., Szczepanski, T., Gabert, J., and van Dongen, J.J. (2003) Detection of minimal residual disease in hematologic malignancies by real-time quantitative PCR: principles, approaches, and laboratory aspects. Leukemia 17, 1013.
- 8. Gabert, J. et al. (2003) Standardization and quality control studies of 'real-time' quantitative reverse transcriptase polymerase chain reaction of fusion gene transcripts for residual disease detection in leukemia — a Europe Against Cancer program. Leukemia 17, 2318.
- 9. Beillard, E. et al. (2003) Evaluation of candidate control genes for diagnosis and residual disease detection in leukemic patients using 'realtime' quantitative reverse-transcriptase polymerase chain reaction (RQ-PCR) - a Europe against cancer program. Leukemia 17, 2474.

# Symboles

Les symboles suivants peuvent figurer sur l'emballage et les étiquettes :

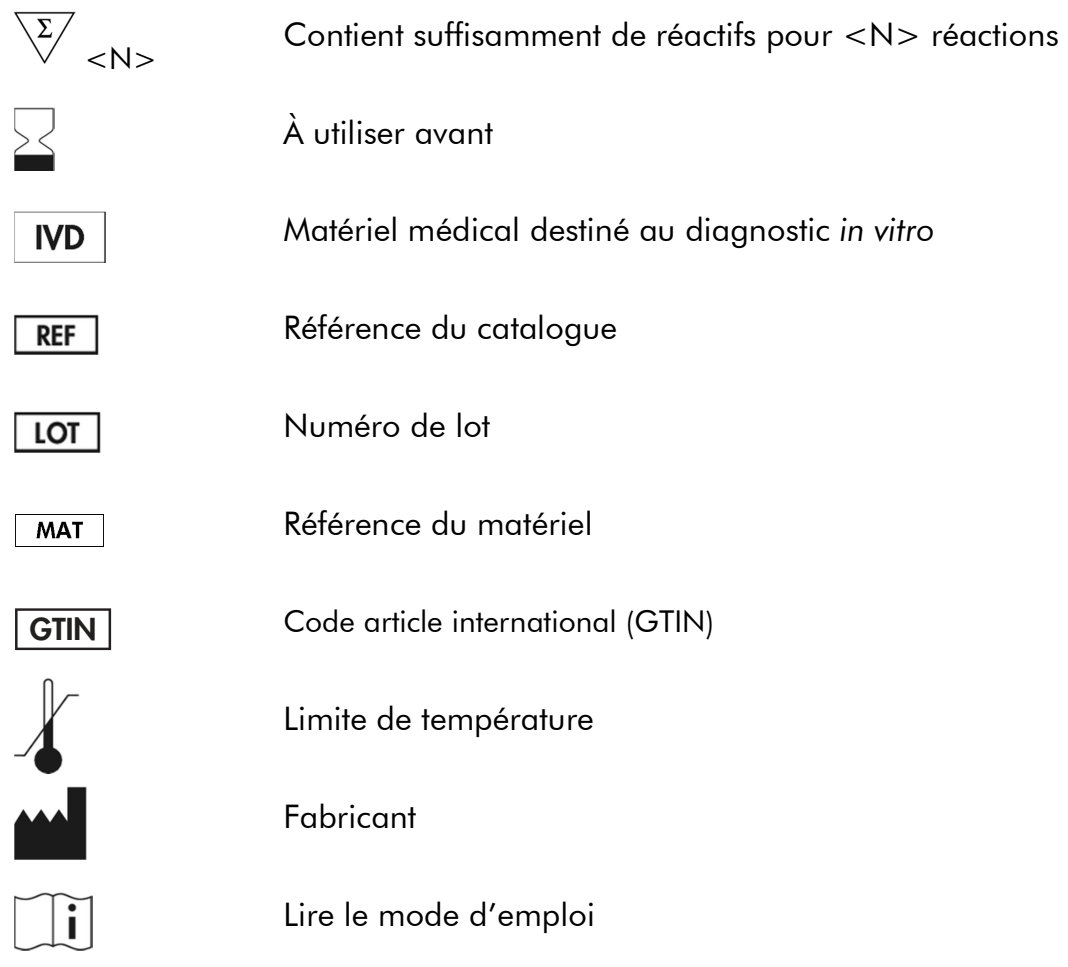

# Coordonnées

Pour une assistance technique et plus d'informations, consulter notre Centre d'assistance technique à www.qiagen.com/Support, appeler le 00800-22- 44-6000 ou contacter l'un des Départements du service technique de QIAGEN ou des distributeurs locaux (voir quatrième de couverture ou le site www.qiagen.com).

# Pour commander

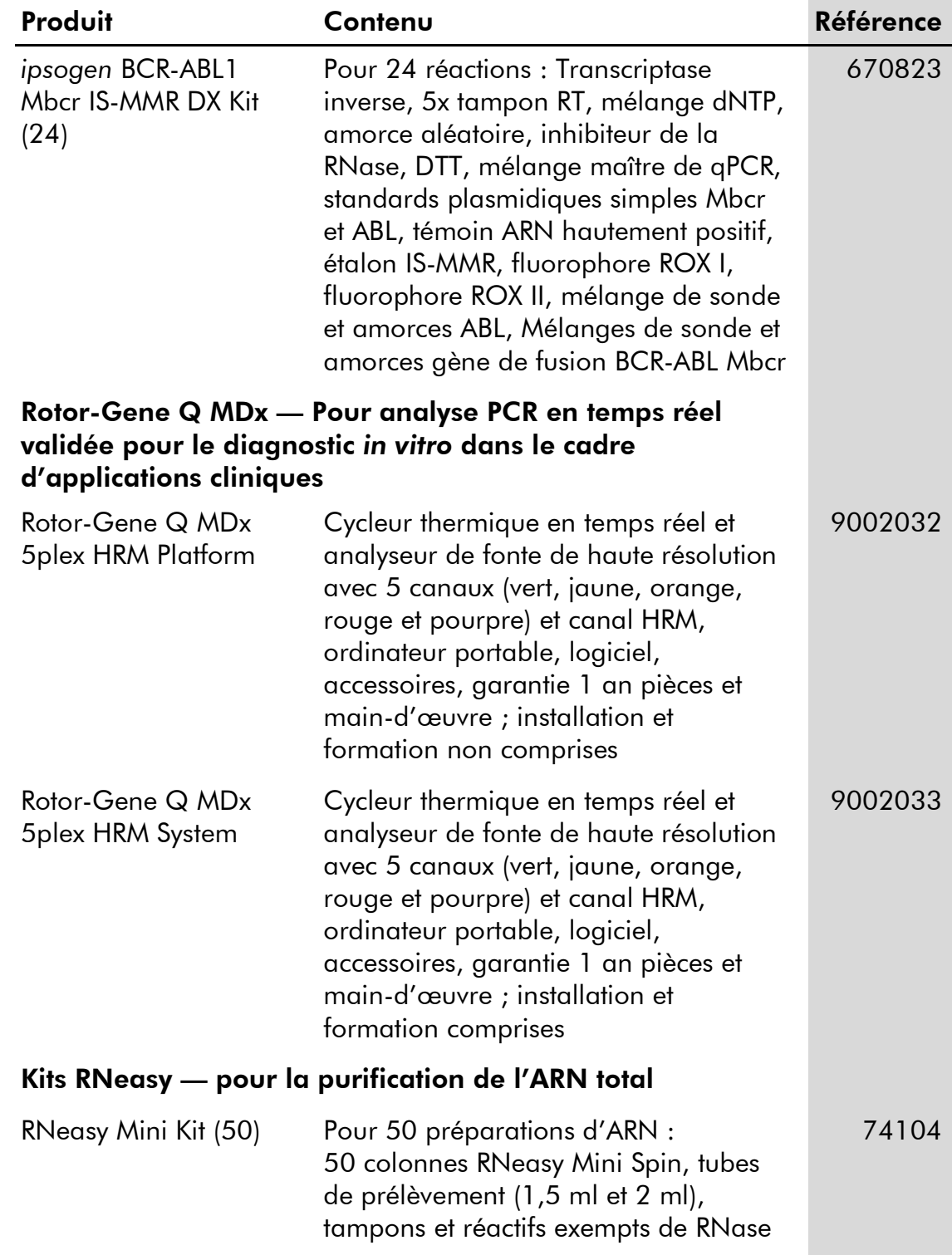

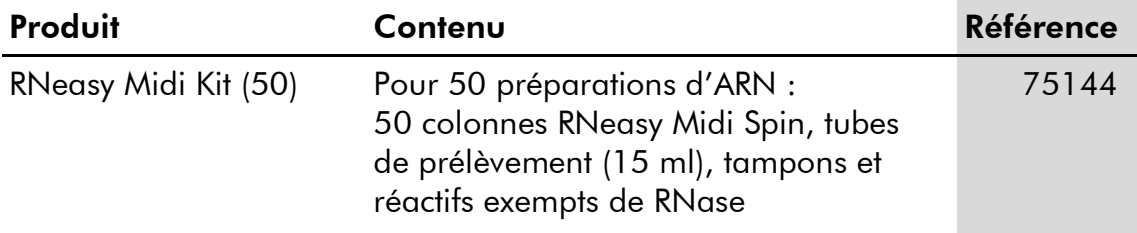

Pour obtenir les dernières informations sur la licence et les clauses de responsabilité spécifiques aux produits, consulter le manuel du kit ou le manuel d'utilisation QIAGEN respectif. Les manuels des kits et manuels d'utilisation QIAGEN sont disponibles à l'adresse www.qiagen.com ou peuvent être sollicités auprès des Services techniques QIAGEN ou du distributeur local.

Ce produit est destiné à être utilisé dans le cadre de diagnostics *in vitro*. Les produits *ipsogen* ne peuvent être revendus, modifiés pour la revente, ou utilisés pour fabriquer d'autres produits commerciaux sans l'autorisation écrite de QIAGEN.

Les informations contenues dans ce document peuvent être modifiées sans préavis. QIAGEN n'assume aucune responsabilité quant aux erreurs qui pourraient apparaître dans ce document. Ce document est considéré comme complet et exact au moment de sa publication. QIAGEN ne pourra en aucun cas être tenue responsable de dommages accessoires, particuliers, multiples ou consécutifs en relation avec, ou découlant de, l'utilisation de ce document.

Les spécifications présentées par les produits *ipsogen* sont garanties. La seule obligation de QIAGEN ainsi que le seul recours de tout client sont limités au remplacement sans frais des produits dans le cas où ces derniers ne correspondent pas aux performances garanties.

Ce produit contient de la transcriptase inverse SuperScript® III faisant l'objet d'au moins un brevet publié ou d'une demande de brevet aux États-Unis et de leurs équivalents hors États-Unis. Il est la propriété de Life Technologies Corporation et il est vendu sous accord entre Life Technologies Corporation et Ipsogen. Le prix d'achat de ce produit s'accompagne de droits limités et non transmissibles associés aux brevets susmentionnés permettant d'utiliser cette quantité de produit pour appliquer les revendications de ces brevets aux seules fins de mesure des transcrits BCR-ABL p210 par son acheteur. Aucun autre droit n'est transmis, y compris le droit d'utiliser ce produit pour des applications médicolégales. Pour plus d'informations sur l'octroi des droits soumis aux brevets détenus par Life Technologies Corporation, contacter le Service licence, Life Technologies Corporation, 5791 Van Allen Way, Carlsbad, CA 92008. (760) 603-7200. E-mail : Outlicensing@lifetech.com.

Marques de commerce : QIAGEN®, ipsogen®, RNeasy®, Rotor-Gene® (groupe QIAGEN) ; ABI PRISM®, Applied Biosystems®, FAM™, ROX™,<br>SuperScript®, SYBR®, TAMRA™ (Thermo Fisher Scientific Inc.) ; Agilent®, Bioanalyzer® (Agilent Te LightCycler® , TaqMan® (groupe Roche) ; TRIzol® (Molecular Research Center, Inc.).

#### Accord de licence limitée

En utilisant ce produit, l'acheteur ou l'utilisateur du kit *ipsogen* BCR-ABL1 Mbcr IS-MMR DX accepte les conditions suivantes :

- 1. Le kit *ipsogen* BCR-ABL1 Mbcr IS-MMR DX peut uniquement être utilisé conformément au *Manuel du kit BCR-ABL1 Mbcr IS-MMR DX* ipsogen et avec les composants du kit. QIAGEN n'accorde aucune licence sous sa propriété intellectuelle pour utiliser ou intégrer les composants fournis dans ce kit avec tout autre composant non fourni dans ce kit, à l'exception de ce qui est stipulé dans le *Manuel du Kit BCR-ABL1 Mbcr IS-MMR DX* ipsogen et autres protocoles disponibles sur le site www.qiagen.com.
- 2. Hormis les licences énoncées expressément, QIAGEN n'offre aucune garantie indiquant que ce kit et/ou son(ses) utilisation(s) ne violent pas les droits de tiers.
- 3. Ce kit et ses composants sont sous licence pour une utilisation unique et ne peuvent pas être réutilisés, remis à neuf ou revendus.
- 4. QIAGEN rejette notamment toutes autres licences, expresses ou tacites, autres que celles énoncées expressément.
- 5. L'acheteur et l'utilisateur du kit consentent à ne pas prendre, ni autoriser quiconque à prendre, de quelconques mesures pouvant entraîner ou faciliter la réalisation d'actes interdits par les termes précédents. QIAGEN peut faire appliquer des interdictions de cet Accord de licence limitée par tout tribunal et pourra recouvrir tous ses frais de recherche et de justice, y compris les frais d'avocats, en cas d'action en application de cet Accord de licence limitée ou de tous ses droits de propriété intellectuelle liés au kit et/ou à ses composants.

Pour les termes de licence mis à jour, voir www.qiagen.com.

HB-1393-003 © 2013–2016 QIAGEN, tous droits réservés.

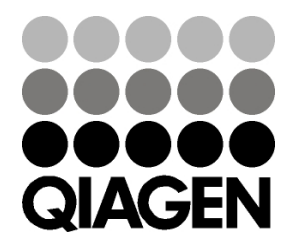

www.qiagen.com

# 1072511 154011609 Sample & Assay Technologies